# **Západočeská univerzita v Plzni Fakulta designu a umění Ladislava Sutnara**

# **Diplomová práce**

**2019 BcA. Kuczman Štěpán**

**Západočeská univerzita v Plzni Fakulta designu a umění Ladislava Sutnara**

# **Diplomová práce**

# **Herní prostředí**

**BcA. Kuczman Štěpán**

**Plzeň 2019**

# **Západočeská univerzita v Plzni Fakulta designu a umění Ladislava Sutnara**

Katedra výtvarného umění

Studijní program Výtvarné umění

Studijní obor Intermediální tvorba

Specializace Intermédia

# **Diplomová práce**

# **Herní prostředí**

# VIRTUÁLNÍ PROSTOR NA PRINCIPECH PC HRY, S MOŽNOSTÍ INTERAKCE S DIVÁKEM

# **BcA. Kuczman Štěpán**

Vedoucí práce: MgA. Jan Morávek Katedra výtvarného umění Fakulta designu a umění Ladislava Sutnara Západočeská univerzita Plzeň

**Plzeň 2019**

Prohlašuji, že jsem umělecké dílo vypracoval samostatně a nejedná se o plagiát.

Plzeň, duben 2019

..............................................

#### **Poděkování**

Tímto bych chtěl vyjádřit díky MgA. Janu Morávkovi a to nejenom za vedení při diplomové práci, ale zejména za jeho individuální přístup, schopnost vcítit se, nahlédnout a pochopit rozdílné tvůrčí a povahové individuality, kterým je schopen pomoci pro správné nasměrování. Neskonalé díky rovněž patří mé milující rodině za materiální, ale především za duchovní podporu, taktéž všem blízkým, bez kterých by se práce neobešla.

Rovněž děkuji MgA. Janu Drozdovi, oponentovi diplomové práce.

# Obsah

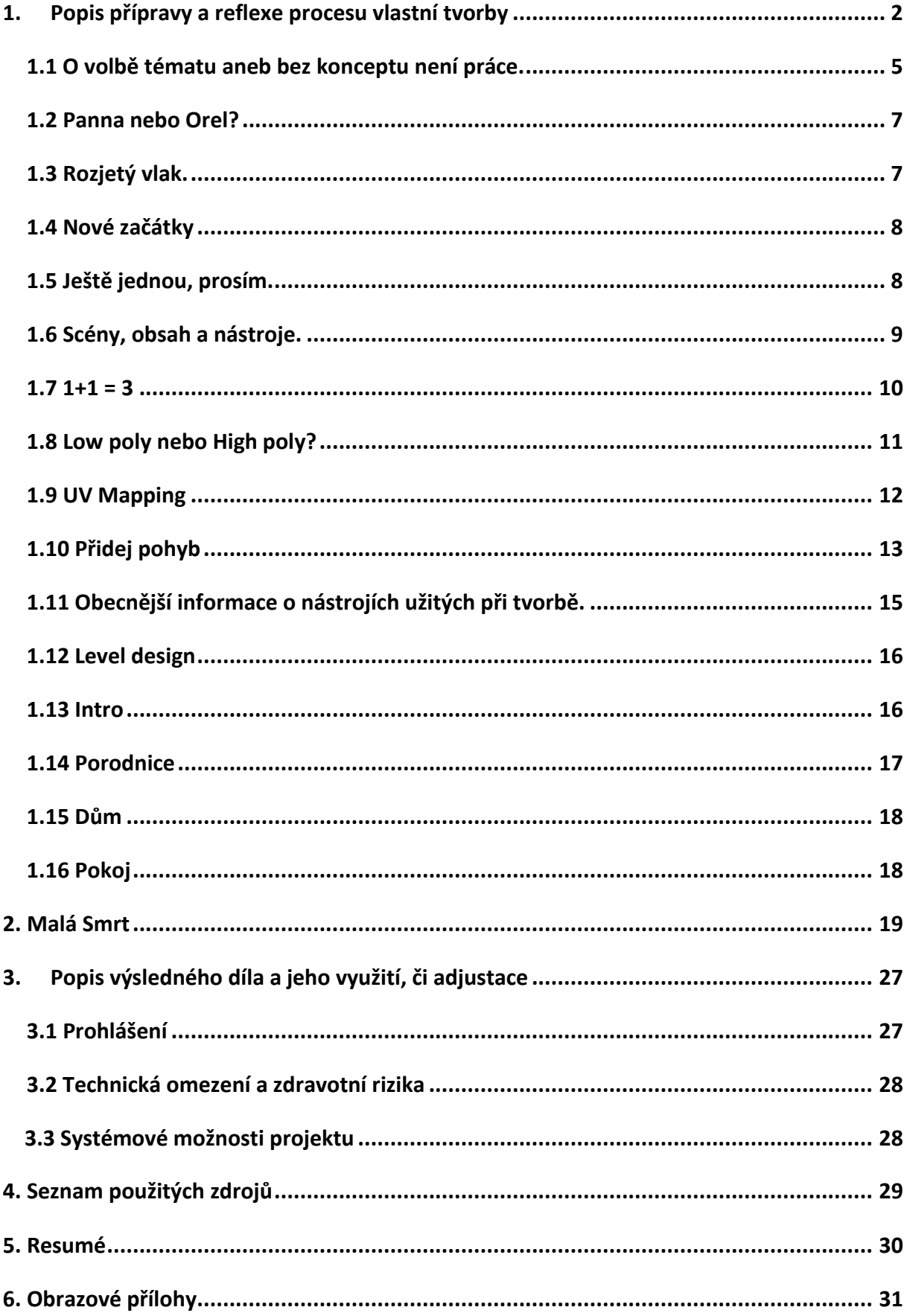

#### <span id="page-6-0"></span>1. Popis přípravy a reflexe procesu vlastní tvorby

Z povahy zvoleného tématu se nabízí nespočetné množství projektů od renomovaných velkých produkčních společností, přičemž každá sama o sobě zaměstnává stovky profesionálů napříč širokým spektrem specializací spadajících pod obor herního vývoje. Společně tak produkují komerčně více či méně úspěšné blockbustery.

Těmto velkým hráčům na poli herního vývoje, mezi které se řadí společnosti jako jsou Electronic Arts, Blizzard Entertainment, Rockstar Games, Bethesda Softworks,směle šlapají na paty menší studia a Indie. Ty vytváří projekty, za kterými stojí maximálně desítky lidí.

Projekty těchto menších týmů jsou schopné se těm větším, alespoň co do kvality obsahu, s přehledem vyrovnat a v některých případech je i předčít.

Za zmínku stojí některá česká studia jako například ojediněle osobití Amanita Design s projekty Samorost, Machinárium, Botanicula nebo Chuchel.

Nebo aktuálně jedno z nejznámější českých studií Warhorse Studios, rovněž se svéráznou hrou KIngdome the Deliverenc, za kterou mimo jiné stojí osobnost Dana Vávry. Ten je dobře znám například z kultovního titulu Mafia I, kterou produkovala brněnská 2K Czech Republic.

Navíc je o českém herním průmyslu, mimo jiné i díky zmíněným studiím, slyšet více i ve světě, takže se na pomyslné mapě dostáváme čím dál tím více do popředí, což nám pomáhá v ukotvení pozic na trhu herního vývoje. Odvážnější jazykové označují Českou republiku dokonce za herní velmoc. Z pohledu povědomí a tržní síly jména a čísla dokazují, že Češi hry zkrátka umí.

*Jen za loňský rok by obrat českého herního průmyslu mohl přesáhnout tři miliardy korun. To by bylo o několik stovek milionů víc, než v kolik se v Česku utratí za vstupné do kina. Herní vývojáři ale upozorňují, že oproti filmařům nemají od státu žádnou finanční podporu.* (1)

*Vývoj videoher v Česku podle současných odhadů vygeneruje roční obrat kolem 2,5 miliardy korun a zaměstnává asi 1300 lidí.*

*Tuzemští vývojáři minulý rok vydali více než 30 titulů a v zemi funguje až přes 50 vývojářských týmů. Mnoho z nich svá díla prodává primárně v zahraničí, dosah, stažení a prodeje jdou do milionů kusů ročně.* (2)

Je tedy zřejmé, že situace se dá bez nadsázky přirovnat například k věhlasu České republiky ve filmovém průmyslu za našimi hranicemi. Co se týče zastoupení a vzdělávání, situace se pomalu ale jistě lepší a je to vidět např. na tom, že na středních a vysokých školách vznikají nové mladé obory, které se úžeji specializují právě na oblast herního vývoje. Bohužel tyto obory nemá na školách moc kdo učit. O této problematice by se dala zajisté napsat dlouhá řada pojednání nebo dokonce samostatná bakalářská nebo diplomová práce. To však nebylo předmětem této práce.

*Vývoj počítačových her se v Česku učí na třech univerzitách. Jednou z nich je třeba Matematicko-fyzikální fakulta Univerzity Karlovy v Praze.*

*A podobný program věnovaný hernímu designu vzniká i na pražské FAMU. Poprvé by se mohl otevřít v příštím roce.* (1)

Další škola, která nabízí bakalářský oborzaměřený na herní vývoj, je pražská ČVUT Podívejme se na anotaci předmětu, který škola nabízí.

#### *Bc. obor: Počítačové hry a grafika*

*Absolvent je schopen samostatného i týmového vývoje počítačových her. Bude vybaven potřebnými znalostmi z oblasti programování grafiky, umělé inteligence, vytváření 2D i 3D grafického obsahu a implementace uživatelských rozhraní.* (3)

Česká republika je pořadatelem specializovaných konferencí, kde přednášejí významné osobnosti z oboru herního vývoje, filmového a trikového průmyslu, motion designu či z oboru virtuální reality. Mezi akcemi, které se u nás konají, některé dokonce pravidelně, můžeme zmínit Splash, Konference Digital Media, Mouvo, Unreal Fest Europe 2019, Czech VR Fest.

Je tedy evidentní, že herní průmysl u nás nabývá na hodnotě a pomalu se stává nedílnou součástí naší kulturní scény. Výše zmíněné dává tušit, že o kvalitní rešerše by v tomto smyslu nouze nebyla.

Kvalitní žánry zahrnující rozšířenou realitu jsou na tom zatím o něco hůře. Není to tak, že by se nenašel nikdo, kdo by se jejich tvorbou zabýval, ale jde o jejich obsahovou kvalitu.

Povětšinou se omezují na zaběhnuté postupy, opisují jeden od druhého a jdou vyšlapanou cestou více či měně zaručeného komerčního úspěchu. Recept se zdá v tomto případě vcelku "jednoduchý" - vezmete některou z úspěšných her, ať už na PC, Android, Os Mac apod., a té pak přidáte prvky VR.

V kontextu mé vlastní práce jsem až při její samotné tvorbě narazil na projekt, který se dílčím způsobem podobal tomu, na čem jsem již pracoval. Zpočátku jsem z toho byl mírně zklamán, avšak později i díky konzultacím v ateliéru jsem došel k názoru, že naprostá originalita námětů děl i v historickém kontextu je spíše výjimkou.

Nakonec jsem i rád, jelikož to vypovídá o tom, že to nejspíš není slepá ulička a že právě ojedinělost je v takové podobě, myšleno co do počtu, spíše k dobru.

Odkaz na zmíněný projekt zde. 1

A přeci se podařilo díky odbornému vedení práci nasměrovat tak, že je svým způsobem jedinečná ve svém provedení.

Již delší dobu se o odvětví herního vývoje a rozšířené reality zajímám, určitým způsobem se v něm pohybuji a tvořím v jeho duchu.

Už v rámci své bakalářské práce jsem tuto cestu popisoval, a proto na ni zde částečně odkazuji. Je tedy logické, že volba tématu diplomové práce padla právě na nabízené herní prostředí.

Od doby tvorby bakalářské práce se mnohé změnilo a jakožto autor jsem prošel určitým vývojem. A to převážně v rovině uvědomění si vlastních kvalit ale i nedostatků, které se snažím transformovat tvůrčím procesem ze záporných bodů na kladné i přesto, jak frustrující to někdy je.

<sup>1</sup> https://storyteller-vr.com/storyteller-fireside-tales/

Jako nejcennější z výčtu nových zkušeností pro mě bylo nabyté sebevědomí a snad nejdůležitější ze všeho, dar poznání toho, co mě jako autora baví a čemu se chci věnovat.

Právě samotná bakalářská práce byla jakousi první vlaštovkou v tomto kontextu. Odhlédnu-li od jejího tématu a zaměřím-li se na způsob zpracování, právě zde se začal formovat můj nynější způsob práce a tvůrčí vyjádření. O limitech a bariérách, na které jsem při její tvorbě narážel, není potřeba na tomto místě popisovat, jsou zevrubněji popsány právě v její textové části. A v kontextu diplomové práce by byly přinejmenším matoucí. Nicméně právě ony se staly hnacím motorem k tomu, kde jako tvůrce stojím dnes.

Ve stručnosti se zde zmíním o tom, jaké důsledky jsem z nich vyvodil.

V konečném důsledku jsem k nim zaujal určitý postoj, kterým jsem se snažil posunout ve své tvorbě dál. Byla to především nutnost více se ponořit do široké škály disciplín schovaných pod hlavičkou CGI<sup>2</sup>, enginů a dalších sofistikovaných nástrojů v tomto oboru. V průběhu tak vznikaly menší či větší projekty, na kterých jsem nabýval zkušenosti a nadále je přenášel do dalších prací.

Nutno říct, že procesní postupy zvolené v některých z těchto projektů jsou dnes překonané, a i v době svého vzniku by se některé daly označit za diskutabilní. Když už nic jiného, zůstaly po nich alespoň zkušenosti a chuť jít dál. Dokonce k některým z konceptům mám v plánu se v budoucnu vrátit a navázat na ně, nebo je přepracovat do nové podoby.

Nicméně vznikla i řada prací, na které jsem v určitém ohledu pyšný, ale rovněž i u nich platí, že spokojenost je úměrná době stáří jejich vzniku. Jako příklad mohu uvést semestrální práci v rámci semináře Motion design pod vedením MgA. Jana Drozdy. Seminárním úkolem bylo zpracovat slovo, větu či přísloví libovolnou uměleckou formou, avšak postavenou na principech Motion design. Práce pod vedením zkušeného mentora, navíc pocházejícího z oboru, ve kterém se i profesně pohybuje, byla v mnoha ohledech přínosná a podnětná.

Bohužel i zde platí, že projekt narážel na jistá omezení v podobě techniky, hardwaru a time managmentu. Časově se totiž kryl s dalším z větších projektů, který měl na úrovní priorit, když ne větší, tak minimálně stejnou důležitost a pro další studium zásadní váhu.

Jednalo se o klauzurní projekt z hlavního ateliéru, takže jsem byl nucen určitým způsobem balancovat mezi dvěma důležitými projekty. Nechápejte to ale špatně, práce na obou dvou zmiňovaných projektech byla pro mě zábava a "škola" zároveň, proto mě spíše mrzelo, že se nemohu ani jednomu z nich věnovat na sto procent. Onen klauzurní projekt se sestával po procesní stránce z více dílů, a tak jsem mu logicky věnoval i více času a energie.

Díky platformě Multilab zřízené prostřednictvím školy pod taktovkou MgA. Jana Morávka a MgA. Lukáše Kellnera bylo mimo jiné pořízeno zobrazovací zařízení Oculus rift, na němž jsem z části klauzurní projekt zakládal. Koncepce projektu se skládala z přenosu reálných prvků v mém okolí za pomocí fotogrammetrie a implementace dat do 3D tak, aby šla komponovat do enginu Unity, který jsem využíval již od tvorby své bakalářské práce.

Jako vedlejší produkt vznikl menší archiv zachycující fragmenty okolí místa, kde žiji. Například jeden z monumentálních sloupů nacházející se v blízkosti bývalého Stalinova pomníku na Letné, koše, lavičky a kontejnery pocházející rovněž z parku Letenské sady.

*Náhledy dokumentace s abstrakty projektů v příloze 1*

<sup>2</sup> (CGI) neboli Computer-generated imagery

#### <span id="page-9-0"></span>1.1 O volbě tématu aneb bez konceptu není práce.

Někdy v polovině druhého ročníku nazrál čas na volbu tématu mé diplomové práce.

Z nabízených témat pro můj studijní obor to byla doslova otázka pár minut, než jsem prošel nabízená témata a vybral to, které se mi zdálo jako by bylo ušité přímo mně na míru.

Jak už se stává, obtížné bylo stanovit obsahovou stránku samotného tématu. Sám pro sebe jsem si stanovil jistá kritéria, podle kterých jsem chtěl práci vystavět.

Mezi těmi byl záměr mít projekt založený na virtuální realitě, to sebou zákonitě neslo nutnost užití některého z enginů, a v neposlední řadě jsem věděl, že práce bude vyhotovena jako 3D prostor. S těmito vcelku jasně stanovenými kritérii jsem se mohl pustit do práce.

Pravdou však je, že tím prakticky žádný posun nenastal i když jsem se mohl alespoň cítit, že se něco v tomto ohledu přeci jenom děje.

Navíc jsem se dostal do nepříliš radostného životního období, ve kterém se vynakládaná energie a úsilí do některých projektů a lidí začala ukazovat jako neperspektivní investice, a tak jsem částečně, nutno přiznat i svojí vinou, upadal do jakéhosi stavu letargie. Z něho jsem se pak samozřejmě snažil nalézt nějaké východisko.

Ke všemu jsem takříkajíc visel nad tím,že i přes tento momentální stav jsem měl relativně více času nad rámec každodenních povinností, ale o to to bylo horší, jelikož jsem nemohl dojít na ten správný v uvozovkách neprůstřelný koncept diplomové práce.

V rámci zachování vlastního duševního zdraví a abych se z všeho takzvaně nezbláznil, vrátil jsem se k něčemu, co jsem dělal naposledy někdy v průběhu střední školy, kdy jsem se ocitl řízením osudu a chybných, nerozvážných a unáhlených rozhodnutí ještě v temnějším období, na které dnes vzpomínám s hořkostí, bolestí a nevolí. Nicméně, chtě nechtě mě určitým způsobem tato zkušenost částečně zformovala do toho, kým jsem dnes.

Určitou úlevu se mi v té době stalo něco, co by se dalo nazvat autorské psaní a co se mi stalo určitou formou terapie.

Proces probíhal asi takto. Člověk zkrátka začne psát, tím na papír svým způsobem přenáší kus ze sebe, jenž odráží momentální rozpoložení, ve kterém se nachází. To mu v konečném důsledku může přinést úlevu. Nebylo třeba brát ohled na kvalitu nebo mít jakékoliv ambice s tím, co vzniklo, dělat něco více, než to po přečtení spálit nebo vyhodit.

A právě vzpomínka na tento proces mi umožnila psaní využít pro mou diplomovou práci. Zde bych se ještě zastavil nad tím, že i v tomto případě jsem měl spíše potřebu či chuť něco tvořit bez ambic s tím cokoliv dál dělat.

Dříve než jsem se ale do samotného psaní pustil, jsem cítil, že bych tomu, co napíši rád dal i nějaký žánrový nebo stylový rámec. Zde přišly ke slovu knihy, literární díla a doslova dny a týdny času stráveným při poslechu audioknih, které jsem si s oblibou pouštěl někdy namísto hudebního doprovodu při práci. Zároveň jsem se tím snažil kompenzovat čas, který jsem nemohl věnovat samotnému čtení knih.

Ani nedokážu odhadnout, kolik jsem doposud audio knih či kratších příběhů a povídek slyšel. Ale rozhodně se skromností mě vlastní mohu říci, že pokud se mě zeptáte na některou z volně dostupných audioknih, tak vám nejspíš odpovím, že jsem ji slyšel a dokážu vám i říct, zda za to stojí si ji poslechnout.

Jak už tomu bývá, i v tomto ohledu lidského konání se najdou kvalitně zpracované audioknihy, kterým není možné z pohledu kvality co vytknout, tak i díla od známých autorů, které někdo doslova znehodnotil tím, že se je pokusil kdoví z jakých duševních pohnutek amatérsky namluvit.

Naštěstí, vzhledem k povaze mluveného slova to člověk pozná záhy, co si některé pustí nebo ještě před spuštěním některé z knih si vyhledá komentáře, které se v dnešní době zpravidla vyskytují už snad u všeho, co má jakoukoliv audiovizuální podobu a je umístěno do prostředí internetu.

To však neznamená, že by amatérsky načtená kniha zákonitě znamenala v přeneseném slova smyslu automaticky bolest v uších. Naleznou se i takové nahrávky které se kvalitou přednesu a nahrávky vyrovnají těm, za kterými stojí nějaké vydavatelství, které si může dovolit hradit náklady spojené s obsazením profesionálních herců, hereček a hodinami strávených v nahrávacích studiích.

Zde uvádím inspirační zdroje, ze kterých jsem určitým způsobem při psaní vycházel. Odhlédnu-li od děl, které se dají nazvat Mekkou správného audiofila<sup>3</sup>, například zpracování díla od Umberta Eca Jméno růže, Tajemný Cizinec Marka Twaina nebo Dům na stráni od Wolfganga Altendorfa, je tu několik žánrů, které jsou mi blíže než ty ostatní. Ty si pouštím k práci ze všeho nejraději. Mezi ně patří fantasy, sci-fi, horor a zástupci znepokojivých příběhů napříč těmito žánry. Nejvíce preferovanými autory, k nimž se s oblibou navracím ať už v knižní nebo audio podobě, jsou jména jako Howard Philips Lovecraft, Stephen King, Edgar Allan Poe , Clive Barker, Charles Bukowski, Chris Priestley , John Connolly.

V procesu samotného psaní jsem tedy více či méně záměrně vycházel ze žánrového a stylového rámce výše zmíněných literárních vzorů. Jakýmsi společným jmenovatelem jednotlivých autorů, který se v určitě míře vyskytuje a vévodí jejich dílům, je práce se strachem, morbiditou, absurditou, temnotou, zvrácenou fantazií, sexualitou, jenž místy protíná hranici porno žánru, paralelními světy, zmarem a smrtí. Pomyslné žezlo v tomto ohledu dozajista tříme H.P. Lovecraft, jen kousek za ním vedle sebe stojí Clive Barker a Steaven King, který kdysi prohlásil:

*"Viděl jsem budoucnost hororu, jmenuje se Clive Barker."* (4)

Celou svou povídku, která se stala výchozí pro mou diplomovou práci, jsem pojal jako jakousi poctu jednotlivým zmiňovaným autorům. Rozhodl jsem se,že vytvořím hlavní postavu, jakousi entitu a zároveň protagonistku, kolem které se vše točí a která všechny spojuje. Tou postavu není nikdo jiný než sama Smrt.

Povídka je psána formu metafor, personifikací a přirovnání. V průběhu děje povídky se mění naratologické koncepty výpravy. Zdánlivě spolu nesouvisející detaily se spolu prolínají. Jednotlivé pasáže mají záměrně otevřený děj vzhledem ke smrti jako takové. Leckdy po zesnulých, a v budoucnu i po nás samotných, zůstávají věci nedokončené.

Po napsání části povídky jsem došel k závěru, že může být odpovědí na problematiku hledání konceptu pro mou diplomovou práci. Při následných konzultacích s vedoucím práce jsme se na tom v určitém ohledu tak i dohodli.

*Textová podoba povídky je v příloze na straně 21.*

 $3$  audiofil – slangový výraz pro nadšence, holdujícímu kvalitní hudební a audio reprodukci

<sup>6</sup> Většinou se takový člověk nezdráhá vynaložit nemalé finanční částky do technického hudebního vybavení.

## <span id="page-11-0"></span>1.2 Panna nebo Orel?

Práce se dostala do fáze, kdy byl odkryt i další ze zádrhelů práce. Vzhledem k podstatě tématu diplomové práce by se mohlo zdát, že je postup práce víceméně jasný. A to že je zapotřebí vytvořit dostatečně kvalitní interaktivní dílo s prvky gamifikace (herního mechanismu). Potíž byla však v tom, že sám jsem si tím nebyl tak úplně jistý, zda-li je to ku prospěchu věci.

Na stole byla dvě možná řešení, která bych nazval jako varianta A a B.

Varianta A obsahovala právě herní mechanismy, jak je známe z klasických herních žánrů a to možnost volného či svobodného pohybu, chození, běhání, skákání plazení, plížení, plavání, střílení, přesouvání věci, řízení aut a jiných motorových prostředků, řešení hlavolamů a tak podobně.

Varianta B byla oproti tomu řešení, které tyto klasické prvky neobsahuje. Na místě byla obava, že nebude v souladu se samotným rámcem tématu práce. Zkrátka, že projekt v této variantě pozbude formální znaky hraní: *svobodu, kontrolu, motivaci, fun factor (prvek zábavy), zvědavost, překvapení a naději.* (5)*<sup>4</sup>*

V této variantě by se práce zakládala na samotném příběhu stejně jako ve variantě A, ale bez již zmíněných mechanismů. Prakticky by to znamenalo odstranit z prostředí možnost se v něm volně pohybovat a nějakým způsobem ovlivňovat dění za běhu samotného narativu.

Během konzultací se ukázalo, že jednotný názor nepanuje ani na straně lidí zainteresovaných do této problematiky. Jedni se přikláněli spíše k té, druzí zase k oné variantě a o to hůře, poněvadž argumenty ze stran obou táborů se zdály v určitých bodech natolik věcné a racionální, že jsem začal pociťovat určitý tlak. Ten se navíc s postupujícím časem zvyšoval a bylo zapotřebí udělat jasné rozhodnutí, jakou cestu se vydat. Po delším zvažování jsem nakonec došel k závěru a volba padla na model B. Pro ten jsem se rozhodl mimo jiné i z důvodu, že nosnou konstrukcí celé práce je příběh, ke kterému se zčásti váže i ten můj osobní.

Ten jsem, až s určitou ješitností, bral velmi osobně, a tak jsem se ho snažil nevystavovat jakémukoliv ovlivňování někým dalším, natož ho degradovat nebo zatížit herní mechanikou.

## <span id="page-11-1"></span>1.3 Rozjetý vlak.

Konečně došlo k tvůrčí katarzi a práce na projektu mohla dál pokračovat. Mezitím jsem došel k dalšímu ze zádrhelů v podobě volby platformy, respektive enginu. Zpočátku jsem celý projekt začal i díky předešlým zkušenostem a pracím stavět v enginu Unity.

Problém s tímto nástrojem je ten, že pokud nemáte alespoň minimální schopnost v něm něco naprogramovat, tak se moc daleko nedostanete.

Bakalářskou práci jsem vystavěl za pomoci známého, který jeden z programovacích jazyků, jenž engin Unity podporuje, ovládal. Další práce jsem si již dělal kompletně sám, tudíž jsem věděl, jaká práce mě čeká a jak náročné pro mě některé procesy budou. To se i záhy potvrdilo a pomalu jsem se zase dostával do časového skluzu. Nicméně jsem se snažil podnikat veškeré kroky, které měly vést k dohnání skluzu a zpříjemnění práce. Zaplatil jsem si několik on-line

**<sup>.</sup>** <sup>4</sup> Podrobnější popis v kontextu pojmů v knize Game Industry 1.

kurzů na programování v Unity, kterými jsem v mezičase procházel. Tím jsem se sice učil novým věcem, ale situaci s časovou tísní to nějak výrazně neřešilo. Proto jsem se začal poohlížet po nějaké alternativě.

Dostupných verzí enginů je na trhu několik, takže jsem si o nich snažil zjistit co nejvíce, abych vůbec mohl reálně začít uvažovat, že bych svůj čas investoval do učení se některému z konkurenčních nástrojů, namísto setrvání v Unity a pokračování v započaté práci. Netrvalo dlouho a narazil jsem na Unreal engine, který se zdál vhodným nástrojem.

## <span id="page-12-0"></span>1.4 Nové začátky

Engin byl primárně ušit na míru designérům, architektům a vývojářům. Ti v něm mohou volně realizovat své projekty bez nutnosti programování a v tom tkví právě jeho největší síla. Nástroj totiž obsahuje něco, čemu jeho vývojáři říkají Blueprint Visual Scripting, nebo také blueprint systém.

*Příloha blueprint 2*

V podstatě se jedná o jakousi formu node editoru, ve kterém se tvůrce pohybuje v různých hladinách, úrovních a funkčních oddílech. V nich propojuje předskriptované balíky s jinými podobně tak, jak to známe z node editorů v jiných programech, např. Nuke. Tím vznikají sofistikované sítě vazeb, které ovlivňují chod systémů a chování věcí jako jsou objekty, animace, částice, světla atd. uvnitř projektu. Navíc je celý systém vcelku intuitivní a lze jej relativně v krátkosti pochopit. Proto jsem se rozhodl opustit rozpracovaný projekt v Unity a přesedlat na Unreal. Pochopit jeho strukturu, to, jak se v něm orientovat a pohybovat, dlouho nezabralo, takže jsem byl vcelku záhy schopen postavit to, co jsem měl rozpracované v Unity, přibližně za třetinový čas uvnitř nového enginu.

#### <span id="page-12-1"></span>1.5 Ještě jednou, prosím.

Následovala mravenčí práce na tvorbě contentu (obsahu) pro jednotlivé scény, 3D modely, tvorba animaci a ze všeho nejdůležitější část, poptání voiceoveru příběhu, především z důvodu nesnášenlivosti poslechu vlastního hlasu. Viceover jsem se zpočátku snažil zařídit přes portály typu databazehlasu.cz. Ale buď chtěli za služby finanční odměnu, která nebyla v mých možnostech, nebo po zmínce v průvodním emailu, že se jedná o studentský projekt, nekomunikovali už vůbec.

Další cesta vedla přes dabingforum.cz, kde mi bylo doporučeno zajít do některého z divadel a zkusit přemluvit nějakého herce. Tento postup jsem posléze zavrhl. Nakonec jsem oslovil bývalého spolubydlícího. Věděl jsem, že občas hrával nebo hrává v divadle, má ucházející hudební kariéru, na české poměry známou kapelu, a hlavně dobrou hlasovou vybavenost.

Dominika Zezulu můžete znát například jako frontmana z uskupení Děti mezi reprákama, kde působí i další vcelku zvučné jméno české hudební scény Ondřej Mikula alias Aid Kid. Právě u Ondřeje se v domácím studiu nahrávala finální verze voiceoveru. Tím bych chtěl zároveň oběma ještě jednou touto cestou poděkovat.

#### *Zde přikládám obraz záznam z nahrávání 3*

Zmiňuju-li finální verzi, mám na mysli to, že té finální verzi nějaká jiná předcházela. Tu nahrál Dominik společně se svým bratrem v jeho svitavském studiu. Bohužel tak trochu zbytečně,

jelikož původní plán byl takový, že u toho budu osobně, abych dohlédl na správné vyzněni a způsoby intonace jednotlivých částí příběhu. Když jsem obdržel nahrávku, moje pocity byly rozpolcené. Kvalitativně nebylo nahrávce co vytknout, mastering a zvuk byly perfektní, bohužel Dominikův přednes z celé věci udělal naprosto něco jiného. Určitá místa v příběhu, ve kterých bych rád podtrhl určitou atmosféru, byla zvolenou intonací příliš pozitivní až podbízivá.

Bylo mi zbytečné práce líto, nahrávku jsem si pustil několikrát opakovaně za sebou, abych se ujistil, že to není proto, že jsem od věci očekával příliš. Nasadil jsem jednotlivé části na scény v rozpracovaném projektu a došlo mi, že to spolu zkrátka neladí. Nahrávku jsem proto ještě poskytl a konzultoval se Štěpánem Svobodou, úspěšným absolventem naší fakulty, a ten moje domněnky jenom potvrdil. Bylo teda zapotřebí udělat všechno proto, aby vznikla druhá verze. Naštěstí se věc podařila domluvit, a tak vznikla nová nahrávka. Z již opravené verze jsem vystříhal ty pasáže, které procházejí vizualizací v projektu, abych je následně do prostředí scén, které se k nim vztahují, mohl nasadit. Střih zvuku jsem si obstarával prostřednictvím programu Adobe Audition. *<sup>5</sup>*

Tato komplikace naštěstí znamenala menší zdržení, než jsem předpokládal. Proto jsem se byl v průběhu schopen věnovat se i dalším důležitým částem projektu. *Viz. příloha 4*

#### <span id="page-13-0"></span>1.6 Scény, obsah a nástroje.

V následujících řádcích a podkapitolách se pokusím popsat a shrnout náročnost a objem práce k jednotlivým dílčím částem projektu.

Dříve, než jsem se pustil do práce na samotném obsahu, bylo potřeba založit a nastavit projekt tak, aby odpovídal funkčností požadovanému výsledku. Při spuštění enginu vás uvítá okno, které je rozdělené na záložky, které dále obsahují další možnosti voleb.

#### *Viz.příloha 5*

Na jedné straně je zde záložka Projects, kde se objevují vaše rozdělané projekty. Na straně druhé pak záložka New Project, které nabízí několik podskupin s volbami nastavení. Zde si na přijdou na své právě designeři, architekti, vývojáři ale i programátoři. Jelikož programátor nejsem, tak se zmíním jenom o tom, že oproti Unity Unreal engine podporuje programovací jazyk C++. A lze si právě v záložce jednoduše pojmenované C++ zvolit možnosti programovacích šablon. Ostatní volby jsou pro "nekodéry" zajímavější.

Jak už jsem zmínil, engin obsahuje Blueprint systém. Unreal nabízí uživatelům možnost zvolit si na začátku při zakládání nového projektu template, což je jakási šablona prostředí, která obsahuje všechny potřebné skripty a základní funkcionality právě pro danou šablonu.

V návaznosti na zamýšlené podobě si designer, potažmo další z výše zmíněných specializací, může vybrat tu, která je jeho záměru nejblíže nebo nejlépe odpovídá jeho potřebám. Což minimálně šetří čas při nastavování za pochodu.

Zároveň je tu možnost blank projectu, která je podle mého názoru nejlepší bez ohledu na to, jestli tvořím 3D, 2D nebo VR. A to z jednoho prostého důvodu.

<sup>5</sup> Nezkrácenou audio podobu celé povídky naleznete na přiloženém cd/dvd

Templaty jsou sice dobrý pomocník, ale zlý pán, neboť obsahují kromě skriptů i defaultní nastavení vzorových modelů chování a v některých případech i rovnou celé sady objektů, které se s potřebou individuality a dodání vlastního obsahu zkrátka do projektu pletou.

Ano jistě, možnost, jak toto vyřešit, je po otevření šablony tyto věci odstranit, zakázat apod ale to znamená další časovou investici a za druhé si nejsem úplně jistý, zda-li se to později neprojeví někde jinde. Toto ovšem nemám odzkoušeno.

Templaty jsou tu převážně proto, aby i ti, kteří neovládají například nějaký ze 3D softwaru, mohli začít s prací, aniž by to znamenalo nutnost se v některém naučit pracovat nebo zainteresovat někoho, kdo to umí.

To však není můj případ. Projekt jsem tedy začínal takzvaně na zelené louce.

*Podoba prázdného projektu viz příloha 6* 

Měl jsem jasnou představu o tom, jak chci, aby projekt fungoval, a bylo proto zapotřebí dostat do projektu nějaké balíky, které mi pomohou s tím, aby Oculus respektive VR jako takové fungovalo správně. Zde jsem si pomohl jednoduchým trikem, který engin umožňuje.

V podstatě se jedná o to, že do blank projectu namigrujete předskriptované balíky ze šablon. Tím docílíte toho, že budete mít funkční sadu blueprintů ale je už jenom na vás, zda ve svém projektu použijete s tím spojené zmiňované defaultní objekty, nebo si vytvoříte vlastní. Já jsem si pro své účely například vytvářel VR playera sám, především z důvodu zachování určité úrovně čistoty projektu bez zbytečností jako jsou 3D modely rukou, postav, zbraní apod.

Zde jenom ve stručnosti. Jak zmíněné šablony, tak každý z prázdných projektů se neobejde bez něčeho, čemu se v prostředí enginu říká actor, pawn, character apod. Vytváří se pomocí Assetu, v případě blueprintu je to Blueprint Class, pod kterým nalezneme více možnosti.

#### *Viz příloha 7*

V podstatě jde o blueprinty se specifickým chováním. Každý se hodí k jinému účelu, ale zároveň je zde možnost prostřednictvím blueprint editor jejich chování ovlivňovat a přetvářet tak, aby odpovídaly co nejvíce požadavkům pro daný projekt.

Lze k nim například přidávat kolize, akce, zvuky apod., zkrátka nabízí téměř neomezené možnosti myslitelné individualizace, které engine pro daný typ blueprintu nabízí.

Popisy, možnosti a návody nastavení nejen těchto blueprintu, ale i jiných potřebných věcí jsou k nalezení v oficiálních dokumentech Unreal Engine 4 Documentation.<sup>6</sup>

Popřípadě existuje oficiální forum, kde kromě samotných vývojářů enginu dokáží poskytnout radu i uživatelé programu. O tutoriálech na serverech jako je Youtube ani nemluvě.

#### <span id="page-14-0"></span> $1.71 + 1 = 3$

V tomto bodě se dostáváme k obsahu, jeho tvorbě a přizpůsobení účelům a kompatibilitě daného enginu.

Unreal podporuje několik standardizovaných formátu a možností akce import/export.<sup>7</sup>

Zde se jenom pozastavím nad několika věcmi, které mě na celém enginu vyloženě vadí a je až s podivem, že i přes nové a nové verze programu, připomínky ze stran uživatelů a vůbec

<sup>6</sup> https://docs.unrealengine.com/en-us/

<sup>7</sup> Přehledná tabulka formátů na https://docs.unrealengine.com/en-

us/Studio/Datasmith/SupportedSoftwareAndFileTypes

z celkové user experience<sup>8</sup> zůstávají beze změny. Každý člověk, který má za sebou zkušenost z konkurenčního prostředí a přechází na Unreal, mi dá jenom za pravdu.

Z Unity jsem byl zvyklý, že cokoliv se nahraje do složky asset contentu v ní v takové podobě i zůstává, takže se nestane, že když například z nějakého důvodu přijdu o zdrojový soubor, jsem vlastně takříkajíc v suchu, neboť si pro něj mohu dojít do složky v Unity, kde je v takové podobě a formátu, ve kterém jsem jej tam nahrál. Tím se kromě toho, že to slouží jako jakási záloha, dá uspořit i nějaké místo na disku počítače.

Naproti tomu Unreal tuto možnost nemá. Zkrátka několika megabytový soubor s celou scénou, na které jste několik hodin pracovali, bez varování přepíše do vlastního uasset. formátu a máte smůlu. Zajisté, z projektu lze exportovat zpětně do fbx. Ale i to není ideální. Proto je zapotřebí ponechávat si zdrojový soubor, například May ASSIC a ten pak exportovat ještě do fbx. To platí i v případě 3Dx max, Blendru apod.

Další velmi nepříjemná věc je změna souřadnic a měřítek, ve kterém program pracuje. Ze 3D programů jsme zvyklí pracovat v prostoru souřadnic XYZ, ty reprezentují orientaci a zároveň jsou pro snadnější orientaci označeny i barvou, kdy X (červená) je levá/pravá, horizontální linie Y (zelená)znamená nahoře/ dole, vertikální linie Z (modrá) představuje akci vpřed/vzad Oproti tomu engine má souřadnice obráceně, kdy modrá reprezentuje vertikální linii, zelená horizontální linii a červená směr po přímce vpřed/vzad.

#### *Viz příloha 8*

To vede k problému s orientováním a pivoty ze 3D programů. Navíc je zapotřebí počítat s odlišnými měřítky a nastavit exporty 3D programů tak, aby odpovídaly měřítku, se kterým pracuje engin. Engin bere jednu svoji jednotku jako jeden centimetr - 1uu = 1cm.

V neposlední řadě, bod pivotu v UE4 je vždy lokalizován do hodnot směrnic 0,0,0, což v praxi znamená, že při tvorbě meshe (3D objektu) uvnitř externího 3D programu je zapotřebí mít jeho pozici umístěnou rovněž v centrální pozici. Poněvadž, co neuděláte v prostředí samotného 3D programu, v enginu jen těžko napravíte. To svým způsobem do určité míry jde, ale je to frustrující, zbytečná práce s nepříliš dobrým výsledkem. Možná to zní jako banalita, ale věřte, že to dokáže pořádně potrápit, než přijdete na to, proč se vám například dveře neotevírají správně i přesto,že jste si jistí,že máte v 3D programu vše, jak by jste za normálních okolností očekávali.

#### <span id="page-15-0"></span>1.8 Low poly nebo High poly?

Ve vývoji her, obzvlášť těch 3D a ještě k tomu za použitím při VR, platí jistá pravidla. I přesto, že je dnešní hardware, technologie a softwary na úrovni, o které se nám před 10 lety nejspíš ani nezdálo, pořád platí, že bez optimalizace a kompromisů se neobejdeme v případě, že chceme dosáhnout dostatečně kvalitních výsledků a plynulého chodu aplikace. Tento proces začíná už samotnou tvorbou modelů.

Zde platí rovnice, která pochopitelně říká, že čím více detailů model obsahuje, tím více narůstá počet polygonů v síti a tím se zvyšují nároky na výpočet. Proto se tvůrci her zpravidla uchylují ke kompromisu, kdy je model ještě stále detailní, ale zároveň neobsahuje vysoký počet polygonů. Tomu se zároveň přizpůsobují i textury, které jsou dalším ze "žroutů" paměti. Někdy se vytvářejí i tzv. LOD<sup>9</sup>, což jsou varianty modelu od toho nejdetailnějšího po ten nejméně detailní. Těch může bát v rámci jednoho objektu hned několik *Viz příloha 9*

<sup>8</sup> (UX) User Expirience = uživatelská zkušenost

<sup>&</sup>lt;sup>9</sup> LOD (Level of Deail)

Z takového souboru je pak enginem v návaznosti na vzdálenosti od kamery vybírán vždy ten z modelů, který představuje určitou úroveň detailů, kdy je lidské oko vnímá díky vzdálenosti tak či onak detailně. To jeden z hojně využívaných postupů, jak si při optimalizaci pomoci.

Dalšímu procesu se říká baking (zapékání), kdy jsou informace o detailech, materiálech texturách, animacích atd. jako by zapečeny, aby program nemusel počítat a nahrávat všechny položky zvlášť. *Viz příloha 10*

Tento proces rovněž využívají i enginy, vytváří tak například tzv. lightmapy, ty zachovávají podrobnosti o světle v scéně.<sup>10</sup>

Hojně se také využívají různé podoby prostorových map, jako jsou normal maps, bump maps, displacement materials. *Viz příloha 11*

Ty ve své podobě reprezentují určité úrovně a škály, které majíza následek to,že navozují iluzi prostoru nebo hrubosti povrchu, aniž by bylo zapotřebí takového efektu dosáhnout detailní modelací objektu.

Jsou tak ideálními pomocníky nejenom v herním vývoji ale i v ostatních odvětvích pracujících s 3D prostorem. Proces je takový, že ve 3D programu zapékáme textury a detaily z variant modelů s vysokým počtem polygonů a implementujeme je na ten s menším počtem. V kombinací modelů s nízkým počtem polygonů a kvalitní normálovou mapou se dá docílit překvapivých výsledku které navíc ušetří trápení s optimalizacemi.

Pak je tu také určitý selektivní proces, který se řídí intuicí a zkušeností designera, přičemž v průběhu tvorby přemýšlíme nad tím, které modely apod. je zbytečné modelovat detailně, když na ně nebude ve scéně brán takový důraz.

V případě mého projektu jsem zvolil zlatou střední cestu. Vzhledem k rozlišení samotných brýlí je maximální udávané rozlišení 2160 x 1200 pixelů. Tomu jsem se snažil přizpůsobit i kvalitu textur a modelů. Maximální kvalita textur v projektu se pohybuje okolo 2048 x 2048 pixelů $^{11}$ , které jsou sice detailnější, ale zároveň nepředstavují až takovou zátěž.

## <span id="page-16-0"></span>1.9 UV Mapping

UV Mapping je proces, který jako designer buď budete milovat, nebo nenávidět. To je patrné z nespočtu diskuzí a komentářů na fórech, pod videi tutoriálů apod. Jedni tento proces proklínají, druzí ho berou jako nutné zlo a někteří se v něm přímo vyžívají. Naštěstí je tento proces samotnou devizou průmyslu herního vývoje, takže se mu věnují spolu s texturováním a věcem k němu náležejícím specializované týmy lidí.

Nicméně patří k základním dovednostem, bez kterých se designer neobejde. Nejenom samotné firmy, které přicházejí na trh s 3D programy, si jsou faktu neoblíbenosti této disciplíny dobře vědomy, a tak se snaží s každou verzí programu přicházet nebo se navzájem předhánět ve zjednodušování, zrychlování a zpříjemnění celého procesu.

Ze stran uživatelů je dokonce i poptávka a ochota platit za různé plug-iny a bonus tools, které nabídnou rychlejší a příjemnější odbavení procesu.

**<sup>.</sup>** <sup>10</sup> Více o práci s světelnými mapami zde https://docs.unrealengine.com/en-

us/Engine/Content/Types/StaticMeshes/LightmapUnwrapping

<sup>&</sup>lt;sup>11</sup> Pozn. Tuto pasáž píši v době, kdy projekt není ještě zcela uzavřen a optimalizován, proto se mohou výsledné hodnoty u některých modelů lišit.

Já osobně patřím mezi ty, kterým tento proces nevadí a berou ho jako nutnou součást práce. Ale k tomuto jsem se rovněž musel časem dopracovat. Ze začátku jsem z něj měl nepříjemné pocity. Dnes pro mě představuje vcelku příjemné zpestření workflow, na který se popravdě i těším. Ne nadarmo mu někteří přezdívají puzzle pro dospělé.

Samotný proces spočívá v přípravě hotového 3D modelu pro potažení 2D texturou. Tomuto procesu se říká unwrapping. V podstatě jde o rozložení 3D modelu do 2D sítě, podle které se pak vytváří textury ať už ručně, nebo pomocí specializovaných nástrojů jako je např. Substance Painter. Název UV mapping je odvozen od 2D souřadnic, ve kterých se síť rozkládá. *Viz příloha 11*

Této široké problematice je věnováno mnoho odborných textů, video návodů, oficiálních dokumentů 3D programů apod. Navíc by tato část samotná vystačila na několik desítek stran diplomové práce. Proto jsem se rozhodl, že nebudu zabíhat do zbytečných podrobností.<sup>12</sup> Ve stručnosti se tedy pokusím popsat proces tvorby a vzniku UV map.

Každý model určitým způsobem reprezentuje jistý objekt, přičemž jeho jednotlivé části lze definovat například jako nějaký geometrický tvar, například tato dýmka. *Viz.příloha 12* Pro přesnější popis si definujme, z čeho je taková dýmka složena.

Kuřákova ústa se setkávají s její částí, která se nazývá náustek.

Náustek končí "skusem". Skus je maličký, ale důležitý výčnělek, sloužící jako opora zubů.

Z druhé strany je náustek spojen čepem s nástavcem (nebo také troubelem), který plynule přechází v hlavičku.<sup>13</sup>

Samotný 3D model jsem pro jednoduchost vytvořil ze dvou částí, které jsou spojené v jeden objekt. Náustek s troubelem lze geometricky přirovnat k válci. Válec jako takový je složen z pláště a spodní a horní podstavy. Pro reprezentaci UV sítě takového tvaru je nejlepší použít takový postup, který je na takové tvary určen. K tomu uvnitř autodesku May složí například nástroj Cyrndrical. Výsledná mapa pak částečně reprezentuje tvar, ze kterého je obdélník složen, například jako když vezmeme list papíru a ohneme jej do tvaru válce. Pro správnost takové mapy je ještě zapotřebí oddělit od pláště podstavy, jinak by mohlo docházet k nepřesnostem a deformacím výsledné textury. K tomu leze dojít několika způsoby. Nejjednodušší je v tomto případě označit facy/polygony podstav a užít na nich nástroje, které umožňují stranovou projekci UV mapy. K tomu slouží například nástroj planár maping.

V principu je takto postupováno, dokud nejsou všechny části modelu správně rozloženy. Nástrojů a možností, jak dosáhnout kýžených výsledku, je více. Záleží vždy na tom, jaký postup je při daném modelu nejefektivnější.

Výsledná podoba UV mapy *viz příloha 13*

#### <span id="page-17-0"></span>1.10 Přidej pohyb

Model je hotový, materiály a textury jsou naneseny, poslední, co zbývá je pustit se do riggování a animace. Rigging lze rozdělit na několik fází. První fází je zjednodušená stavba kostry modelu tzv. skelton.

<sup>12</sup> Např. https://knowledge.autodesk.com/support/maya/learn-

explore/caas/CloudHelp/cloudhelp/2018/ENU/Maya-Modeling/files/GUID-FDCD0C68-2496-4405-A785- 3AA93E9A3B25-htm.html

<sup>13</sup> <sup>13</sup> Část textu převzána z článku O těle dýmek - https://www.dymky-online.cz/clanky/detail/o-tele-dymek.htm

Postavy se pro lepší práci při vytváření skeletonů a následné procesy modelují do některé ze základních pozic. Ty jsou označovány písmeny A a T. Jejich názvy vyplývají ze symbolického připodobnění, který model zaujímá. O tom, která z pozic je nejlepší, se vedou neustálé debaty Ve skutečnosti záleží na osobních preferencích a jak se komu s čím lépe pracuje, každému zkrátka vyhovuje něco jiného.

*Viz příloha 14* 

I v tomto případě je ze stran společností snaha tento proces zjednodušovat, a tak do programů přidávají zásuvné moduly a nástroje, které tomu mají pomoci.

Pravda je však taková, že různé automatizace procesů vytváření kostí, rigů a nejrůznějších hejblátek nejsou úplně přesné a nefungují tak dobře, jako když si od základu celý proces uděláte po svém. Máte tak dobrý přehled a kontrolu nad výsledným rigem a dobrý pocit z odvedené práce.

Tvorba samotného skeletonu je rovněž věcí stylu a preferovaného postupu. Možností, jak se dobrat výsledku, je více. Někdo například začíná tvořit kosti od noh. Já osobně preferuji začít od centrálního jointu<sup>14</sup>, který se též v terminologii označuje jako root joint, na něj se pak přichycují další části kostry.

Samotná kostra je oproti lidské kostře opravdu hodně zjednodušená. Prakticky jde o jakési zjednodušené schéma fungování lidské kostry, tzn. že při tvorbě skeletonu dbáme na to, aby klouby (jointy) zodpovědné za pohyb rukou, nohou, prstů apod. byly přibližně na takové pozici jako je tomu u kostry lidské. Potom co je kostra hotova, je zapotřebí jednotlivé kosti a klouby ještě jednou správně napozicovat.

Zde si dovolím malý poznatek z praxe. Pozicování kostí a kloubů hraje ve výsledném procesu důležitou roli. Je tedy zapotřebí mu věnovat dostatečnou pozornost. Dokonce se dá říct, že se řídí určitými pravidly, v jakém postavení mají být pro danou část postavy.

*Viz příloha 15*

Když je skeleton připraven a jeho části řádně pojmenovány, přichází na řadu svázání kostry s modelem. V každém ze 3D programů se nástroj, který toto umožňuje, bude jmenovat jinak. V Maye se jmenuje jednoduše Bind Skin.

Po této proceduře je už možné s modelem hýbat v závislosti na kostře. Nicméně je zapotřebí provést ještě několik úkonů, než bude model připraven k animaci.

Jestliže bychom začali dále pracovat bez těchto úkonu, nebude výsledek nikterak dobrý.

Například se stane, že při zvednutí ruky postavy se s ní zvedne i kus boku, dojde k deformaci hlavy nebo části nohy.

#### *Viz příloha 16*

To je zapříčiněné tím, že různé části kostry mají logicky vliv na různé části postavy, ale už nejsou tak chytré, aby se jejich vliv neprojevoval i na částech, na kterých v případě reálné lidské postavy vliv nemají. Proto je zapotřebí tyto vlivy předefinovat tak, aby nedocházelo k nežádoucím deformacím modelu. Nástrojem na definování zátěžové mapy je např. Paint Skin Weight<sup>15</sup>. Nástroj za pomocí štětce umožňuje výběr jednotlivých jointů, zároveň zobrazuje mapu vlivu na meshi modelu, pomocí akce jednoduchých voleb nástroje se buď odstraňují, nebo přidávají plochy vlivu.

*Viz příloha 17* 

 $14$  Joint – kloub = bod z něhož vycházejí kosti - bones

<sup>15</sup> nástroj v případě programu Autodesk Maya

Teprve až je skin meshe zkontrolován a jednotlivé části předefinovány, lze s modelem dále pracovat, nebo začít animovat.

Pro lepší kontrolu a ovládaní pohybů je ale dobré vytvořit pro specifické části modelu vlastní riggy. Ty lze popsat jako speciální ovladače s hierarchickými vazbami na skupiny kostí a kloubů. Pro není jasně daná podoba, každý designer si je vytváří podle svého. V našem případě jsou tvořeny pomocí křivek.

*Viz příloha 18*

Samotné riggy lze ještě rozčlenit na dvě skupiny.  $IK^{16}$  a FK<sup>17</sup> v rámci jednoho modelu lze pracovat s oběma variantami.

Každý z těchto činitelů je pak vhodné užívat na specifické části pro dosažení určitého výsledku. IK je vhodný například pro pohyby nohou, kdy je potřeba, aby se při zvedání nohy zároveň ohýbal kolenní kloub.

To samé platí i pro pohyb celé paže, kdy ohyb nastává v loketním kloubu. Nicméně v takovém případě je lepší užít činitel FK, jelikož dovoluje větší možnost kontroly úhlu ohybu, a hlavně jednotlivých kosterních částí.

To je z toho důvodu, že na rozdíl od IK pracuje z tzv.parents. Ty lze popsat jako nadřazené skupiny v hierarchii. Ty přirozeně vznikají při tvorbě kostry.

Pod těmito skupinami jsou zase tzv. children, které reprezentují jednotlivé kosti připojené na hlavní klouby. Například paže postavy bude tvořena ze tří hlavních skupin, přičemž první skupina má největší důležitost. Podle ní se budou řídit všechny části skupin jako celek.

Skupina dva bude řídit už jenom sama sebe a skupinu tři, protože není v hierarchii výše postavená. Zjednodušeně lze říct, že pohyb při IK probíhá v linii a FK v křivce.

*Viz příloha 19*

Zde už konečně můžeme přejít k samotné animaci. Ta probíhá pomocí key framingu na ose principiálně podobně jako tomu je například v programu Adobe After Effects. Pro přesnější kontrolu pohybů při jednotlivých framech slouží Graph Editor.

Pro ještě přesnější výsledky lze v rámci animačního procesu vytvářet dokonce animační vrstvy. Takže v rámci jednoho projektu může animátor pracovat s více časovými osami.Tak lze mít dobrý přehled o pohybových cyklech jako je chůze do schodů pod.

## <span id="page-19-0"></span>1.11 Obecnější informace o nástrojích užitých při tvorbě.

K tvorbě obsahu, modelů a animací jsem užíval primárně software Autodesk Maya. Ten je pro mě hlavním nástrojem pro tvorbu. Už delší dobu s ním pracuji a až na některé jeho neduhy, který má snad každý program, jsem s ním vcelku spokojen. Navíc mi umožňuje odbavit celý proces tvorby modelu, rigging a jeho animaci.

K texturování používám kombinaci programů Adobe Photoshop a Substance Painter od společnosti Allegoritmic. Substance Painter umožňuje designerům vytvářet textury modelů přímo zaměřené na některou z platforem enginu. To je rovněž dobrý způsob, jak dosáhnout slušných výsledků a kvalit, dokonce i s úsporou času, než je tomu u klasické tvorby textur.

Při PBR (Physically-Based Rendering materials) Workflow v případě UE4 jsou výsledkem pouze tři varianty textury s různými kanály.

Viz příloha 2

 $16$  IK – Inverse Kinematic

<sup>&</sup>lt;sup>17</sup> FK- Forward Kinematics

Ty obsahují potřebné informace pro práci s materiály uvnitř enginu. Tím odpadá potřeba vytvářet pro každý materiál a jeho funkce několik zvláštních textur.

Pro Sculpting a Clothing jsou zase určené programy jako ZBrusch spol. Pixologic a Marvelous Designer. Tyto samy osobě sofistikované a silné nástroje navíc dobře fungují ve spojení například s Mayou. Společně tak tvoří navzájem se doplňující sestavu nástrojů s obrovským potencionálem, který v rukou šikovného designera dává vzniknout úctyhodným výsledkům, jenž jsou často těžko rozeznatelné od skutečnosti.

Všechny zmiňované programy jsem určitou měrou při tvorbě projektu používal.

#### <span id="page-20-0"></span>1.12 Level design

Celý projekt je rozdělen na kratší úseky a ty pak na sebe určitým způsobem navazují. Tyto úseky jsou přirovnatelné k levelům, jak je tomu u žánrových her klasického ražení.

Jednotlivé levely/mapy jsou koncipovány tak, aby navozovaly specifickou atmosféru, která reflektuje dané pasáže příběhu.

Pro každou část tedy vznikalo samostatné unikátní prostředí, v něm je hráč/posluchač/divák účasten děje skrze příběhovou rovinu. Při tvorbě jsem vycházel z vlastních představ, vizí a pocitů, které jsem nejen při psaní povídky zažíval. Tyto předobrazy byly hlavními inspiračními zdroji, ze kterých se jednotlivá prostředí skládala dohromady.

Zde bych rád podotkl, že jsem neměl za sebou žádný tým lidí, kteří by se starali o určité dílčí procesy. Zkrátka jsem byl sám sebou, režisérem, modelářem, animátorem a kdo ví co ještě. Proto bylo nad moje síly i vzhledem k času zvládnout příběh zvizualizovat do projektu celý. Vybral jsem tedy jen určité části s ohledem na kontinuitu příběhu. Prozatím tedy vzniklo pět map, které jsou z větší či menší míry zpracované.

Jak už jsem jednou zmiňoval, celý příběh je pak dostupný v přiloženém CD/DVD.

Už z principu nemám rád nedotažené věci, nicméně okolnosti a situace zapříčinily,že tomu tak je. U některých dílčích levelů jsem využil knihoven s volně licencovanými modely, abych byl schopen vůbec stihnout práci zpracovat včas.

Tyto modely byly užity jako referenční mustr, na kterém bylo dále stavěno. Z jejich původní podoby a topologie toho moc nezůstalo. Jde o model dítěte, proporce postav a jejich obličeje, modely knih, okolní vegetace.

#### <span id="page-20-1"></span>1.13 Intro

Tento level koresponduje s úvodními řádky příběhu, kde je popsán zrod smrti. Obraz jsem se v tomto případě rozhodl pojmout spíše animačně s důrazem na atmosféru, která je v dané pasáží popsána.

Účastník se rázem ocitá neznámo kde v hlubokém vesmírném prostoru, kterým je unášen. Hlasem speakera zprostředkovávajícího část příběhu je vtahován dále do prostoru, aby se stal svědkem děje, který je mu vyprávěn. Jako kulisa, která doplňuje hlas speakera, je do scény zaimplementován slabý ambientní ruch. Společně tak tvoří synergický celek, který atmosféru jenom podtrhuje.

Animace molekul vznikala prostřednictvím softwaru Autodesk Maya, v něm jsem následně vytvářel i originální skydome, do kterého je scéna zasazena. Ten je tvořen sférickým objektem s reverzně otočenými plochami polygonů tzv. facy. Díky tomu je možné promítat mapu textury

dovnitř objektu. V enginu jsem posléze kopuli ještě roztáhl po ose Y tak, že navozuje dojem dalekého prostoru.

MotionControlle VR Pawn (chceteli VR Player) je umístěn na činiteli Camera RigRail, který simuluje jízdu po kolejích podobně jako je tomu u reálných rigů, které se používají ve filmovém průmyslu.

V level Blueprintu, který zodpovídá za hlavní akce uvnitř mapy, jsem vytvořil prostřednictvím visuál scriptingu akci, která říká, že po spuštění Levelu/mapy, blueprint z vytvořené sekvence pro daného hráče (v našem případě Cam.RigRail) sekvenci spustí. K tomu jsem navíc přidal položku s nastavením pro lepší kontrolu celé akce. Samotná sekvence je tvořena přes činitele v Cinematics Matinee, který je zjednodušeným seqvencerem a pro účely Camera RigRail je ale jako dělaný.

Viz.příloha 21

Do scény přispívají specifičtí činitelé (actor) jako jsou Atmospheric Fog , Exponential Heig Fog a v neposlední řadě Post Process Volume.

Každý z činitelů ovlivňuje a přispívá do scény svým specifickým způsobem, který je v rozsahu nastavení, která jenom nabízí libovolně editovatelný.

Amospherci fog simuluje atmosferický rozptyl světla a lze jim dosáhnout efektů, které známe z reálné přírody. To platí i v případě Exponential Heig Fog.

Postprocess Volume už ze svého názvu designerům nabízí detailní kontrolu nad nejrůznějšími úpravami od objektivu kamery, změny hloubky ostrosti až po různé filtry, kanály apod.

Zmíněný činitel zodpovědný za postprocesing je v podstatě specifický trigger<sup>18</sup> box.

Funguje tím způsobem,že jakmile se kamera ocitne v jeho poli, projeví se způsobem, který mu byl skrze možnosti úprav nadefinován. Navíc je možné jej přizpůsobit buď scalingem (zvětšováním) přes klávesovou zkratu "R" podobně jako ve 3D programech, nebo ručním zadáním hodnot v záložce Details. Hodnoty upravujeme přes položku Transform. Ta je pro lepší přehled pro každou z úprav zvýrazněna barevně. Barvy odpovídají barvám souřadnic v enginu, viz. podkapitola *Obsah je jen základ.*

Podob triggerů je v enginu více. Ty jsou definovány tvarem a jsou řízeny přes blueprinty, jejich funkce je tedy závislá na tom, jakou mu vývojář přiřadí.

V základu však fungují všechny stejně. Při vstupu do jejich pole a v závislosti na definovaném hráči (v našem případě je spouštěčem právě VR kamera) zahájí nějakou z nadefinovaných akcí. Jeden takový trigger box je právě v tomto levelu zodpovědný za načtení další mapy. Viz.příloha 22

#### <span id="page-21-0"></span>1.14 Porodnice

Další z pořadí je scéna pojednávající o dějství v porodnici. Hráč je zde jako v případě předešlého levelu vtažen do prostoru prostředí na stejném principu, který jsem již popisoval. Před ním však letí stylizovaná můra, kterou účastník následuje.

Cestou míjí řadu spoře osvětlených prázdných kolébek. Ty zde tiše čekají na zástupce dalších světu. Můra vlétá otevírajícími se dveřmi dovnitř místnosti, aby se posadila na kolébku, ve které leží dítě.

**.** <sup>18</sup> spoušťeč Samotná můra je zde definována jako actor, který je spouštěčem specifických akcí jako je otevření dveří, houpání kolébky a spuštění mluveného slova pro danou část příběhu. Divák stojí blízko kolébky, ve které je umístěn model dítěte.

Viz příloha 22

Model prošel procesem riggingu a byl následně na animován tak, aby korespondoval s příběhovým rámcem.

Scéna je zakončena přechodem FadeOut, který je řízen přes seqvencer. Otevření následující mapy pak probíhá přes Blueprint Actor který jsem pro tento účel vytvořil. Ten při spuštění levelu Porodnice spustí funkci akci Open Level, ve které je nadefinována další scéna. Spuštění funkce podléhá komponentě, která řídí časování, kdy je možné akci zahájit. V tomto případě je zde časování nastaveno na 60 sekund. Po uplynutí této doby se spouští další mapa. Vše je tedy potřeba přizpůsobit právě tomuto časovému rozpětí.

#### <span id="page-22-0"></span>1.15 Dům

Zde jsme v rámci příběhu o něco dále. Nacházíme se v otevřené krajině před osamoceným domem a zpovzdálí pozorujeme dění. Krajina je zalita zapadajícím sluncem, po obloze se honí mraky a zvedá se vítr.

Viz příloha 23

Je slyšet šplouchání vody a hvizdot větru. V protisvětle se zjevuje postava, která kráčí podél plotu k domu. Hráč ji v určitý moment následuje, aby byl svědkem dalšího dějství. Ve scéně se opakují již popsané principy. Navíc je zde imerzivní ambientní ruch vln jezera. Ten je směrován tak, aby jeho zdroj přicházel od břehů jezera. Se zvětšující se vzdáleností hráče od zdroje ubývá na hlasitosti, navíc je změna zvuku patrná i při pootočení hlavy.

Krajina je tvořena s pomocí assetů<sup>19</sup> a díky nástroji Foliage. Ten umožňuje vytvářet instance z knihovny vzorových objektů. Ty je navíc možné užívat jednotlivě nebo jako shluk/kombinaci vybraných objektů, které jsou v závislosti na nastavení rozptylu štětce přenášeny do scény. V praxi je tedy možné nakombinovat například různé druhy vegetace s kameny, keři či stromy a vytvářet tak unikátní kompozice. Ty dodávají na věrohodnosti prostředí.

Engin má navíc natolik sofistikované řešení, kdy v rámci shaderu nebo materiálu je možné nadefinovat materiál tak, že umí simulovat například pohyb vodní hladiny, listí ve větru, ztékání kapek deště po skle apod. Navíc jsou tyto atributy v nástroji Foliage zachovány. Samotná vila vznikala z předlohy reálného půdorysu. Viz příloha 24

#### <span id="page-22-1"></span>1.16 Pokoj

Pokoj je postaven a situován na základě rozměrů a půdorysu tak, aby odpovídal modelu domu. Zde je hráč umístěn staticky u zadní stěny pokoje a je pouze němým svědkem následujících událostí. Viz příloha 25

V této scéně jsou mimo to ukryté různé detaily, které odkazují na dílo H.P.Lovecrafta. Ty jsou prozatím pro diváka pouhým okem neviditelné. Prozradím například citát napsaný na papíře v psacím stroji.

<sup>19</sup> Asset - objekty

*"Ph'nglui mglw'nafh Cthulhu R'lyeh wgah'nagl fhtagn! = Ve svém domě v R'lyehu mrtvý Cthulhu čeká a sní!" — Howard Phillips Lovecraft<sup>20</sup>*

Postavy prošly procesem clothingu, ten byl zčásti obstaráván prostřednictvím programu Marvelous designer. Viz. Příloha 26

Tvorba modelu oblečení v Marvelous designer probíhá tak, že jsou nejprve ve 2D okně programu vytvořeny jednotlivé dílčí části oblečení jako je tomu i při reálném procesu, navrhování nebo šití. K tomu jsem si pomohl šablonami z internetu.

Tyto časti se zároveň propisují do 3D okna, ve kterém je naimportován model/avatar reprezentující postavu.

Jednotlivým částem se určí, které okraje mají být spolu sešity, napozicují se na postavu a následně spouštíme simulační nástroj. Ten jednotlivé kusy přitáhne k postavě a sešije okraje, to vše se děje v reálném čase. V parametrech lze jít až do takových detailů jako šířka švu, apod. Tím jsem se ale při této práci nezabýval.

Následně bylo zapotřebí provést proces, při kterém je nutné modely oblečení retopoligizovat a upravit tak, aby s nimi bylo možné nadále pracovat.

Protože mesh modelu vzniká simulačním procesem, je jeho počet polygonů značně vysoký. Navíc je v základě tvořen triangly. Pro další práci je lepší jej quadrinalizovat (převést na čtverce).

Poté je možné mesh exportovat do některého z 3D programů. Vysoký počet polygonů je potřeba optimalizovat, to se provádí zmíněnou retopoligizací. Buď uvnitř 3D programu, nebo například v ZBrushy, který je schopen tento proces značně urychlit. Proces se užije na vyexportované planární facy. Ty se za pomocí nástroje deform Blend Shape prolnou s původním meshem s vysokým obsahem polygonů. Tím vznikne low poly model tvarem odpovídající high poly modelu. Na závěr necháme zapéct podrobnou normálovou mapu, kterou nadefinujeme pro nízko polygonový model. $^{21}$ 

#### <span id="page-23-0"></span>2. Malá Smrt

Ve vše-obklopující temnotě a všude-přítomném mrazivém tichu se oddělila jedna molekula od druhé, aby následovně do sebe narazily s takovou energií, až se spojily v něco, co připomínalo zčernalý ořech. V pikosekundě poté povrch té zvláštní koule začal praskat a skrz škvíry se z útrob hmoty ven draly paprsky jasného světla.

Se zvětšujícími se otvory exponenciálně narůstal i jas světla. Nabýval na intenzitě, až se skořápka rozlétla na milion kousků a světlo, které při explozi nastalo, bylo silné jako tisíc sluncí. I zrodila se smrt.

V čistě bílém sále bylo prázdno a ticho. Až na černou kolébku.

Skrz žbrdlení je vidět děravý černošedý pláštík s kapucou, který se nadzvedával a klesal v pravidelném rytmu podobnému připlouvajícím vlnám k břehu, aby záhy odpluly v dáli. Vedle natažené hubené kostnaté ručky vykukující zpod pláště leží kosa, malá asi jako naběračka.

<sup>20</sup> Zdroj: https://citaty.net/autori/howard-phillips-lovecraft/

<sup>&</sup>lt;sup>21</sup> Celý proces je k vidění zde: https://www.youtube.com/watch?v=LY-5VOBjyLk

Ale podívejme, kdo se nám to probudil, pronese téměř něžný hlas a malá smrtka se dá do pláče.

To je ale kurevsky roztomilej malej vrahounek, řekne druhý o něco hrubší hlas.

V tom malá smrtka přestane plakat a dá se do smíchu.

Když se narodila, bylo asi půl třetí ráno a k poledni byla smrtka velká asi jako průměrný předškolák. Právě v ten čas byla poslána do školy.

Tam se učila rozličným disciplínám.

Snad kromě práva útrpného ji však škola nebavila a raději by si hrála s ostatními dětmi démonů, příšer a pekelníků.

To se samozřejmě nelíbilo těm starším a smrtku odháněli, protože pokaždé, když se pokoušela hrát si s některým z kreaturek, hra vždy končila tím, že Smrtka, nutno říct že nechtíc, svého společníka ve hře zabila nebo zmrzačila.

Za trest jí pak byly uloženy hodiny po škole a zákaz hraní si s ostatními.

Kolem třináctého roku, to bylo asi kolem čtvrt na dvanáct v noci, se v smrtce začal ožívat vnitřní hlas.

Takový ten, co nutí děti na zemi dělat mnohdy nepochopitelné věci a dospělí tomu říkají puberta.

Ve škola začaly hodiny praxe.

Smrtka tak byla posílána do různých koutů galaxie, ale převážně na Zem, aby zdokonalila to, k čemu byla stvořená. Její vnitřní hlas ji však neustále přesvědčoval o tom, že odvádění lidí k převozníkovi je, když ne nuda, tak alespoň prudérní záležitost a že chce podnikat v jiném oboru.

Nejvíce ze všeho záviděla Karmě, líbilo se jí, s jakým důvtipem a elegancí vykonávala svoje. Tu někoho vytrestala i s úroky a tamhle zase naopak pomohla.

Její vlastní úděl ji mátl. Nechápala, co je dobrého na tom, když někoho vyprovodí ze světa, vytrhne ho jako kytku z květináče druhým ze života. Ale nejvíce ze všeho nenáviděla ty věci okolo, když někoho poctila svojí návštěvou. Především to, jak lidé nejdříve truchlí, trhají si vlasy, sypou si na hlavu popel, a pak pronášejí různé patetické řeči. Všechen ten stesk, marnost, ale v některých obzvláště speciálních případech i radost z něčí smrti, musela neustále snášet, a to i několikrát za den.

Jedno ho dne, byly to myslím právě Velikonoce, přišla smrtka k rozhodnutí.

Výmysl na kurvu, seru na to, už mě nebaví pořád jenom chodit za někým, jestli by už jako laskavě mohl teda jít se mnou. A víš, co je na tom nejhorší? To teda nevím, řekla Karma. Ty prosby, jako že jestli by to nešlo nějak zařídit nebo aby to nebolelo. Víš, co tím myslím, ne? To zní jako dobrá pruda. To teda jo a hlavně to, jak o tobě mluví. A to jenom děláš, co musíš. Hold, někdy si prostě nevybereš. Zazněla Karmina odpověd.

A co s tím chceš dělat.

Jebat to! Vykašlu se na to prostě, přestanu to dělat a uvidíme, co se bude dít. To nemůžeš, opáčila jí Karma se zděšením v hlase. Nedokážeš si představit, co by to ve vesmíru napáchalo za paseku.

Můžu, co chci, opáčila Smrtka.

Vem si třeba takovýho Igiho Popa, nebo ty dědky z Rolling Stones. Líbí se mi jejich muzika, proto jsou ještě pořád naživu.

A co John Lennon?

To byla chyba, neříkej, že jsi nikdy nešáhla vedle a že místo toho, abys někoho odměnila, tak jsi mu ještě víc zavařila.

No dovol, hlesla Karma a uraženě odešla.

#### Zamilovaná smrtka

Je vůbec možné obsáhnout a pochopit ten cit? Je to bouře hormonů, chemická reakce, nebo nedostatečná znalost sebe sama, vnitřních pochodů a myšlenkových proudů?

Je vůbec možné, abych já jako symbol konce konců ale i začátků, uměla něco takového?

To a podobné otázky si začala smrtka klást záhy poté, co sem tam zahlédla nějaké lidské bytosti, které se zamilovávaly, milovaly, podváděly a rozcházely v těch samých cyklech.

Pokaždé se se stejným scénářem, který se kauzálně opakoval a nutil své nebohé oběti chovat se šíleně.

Sama Smrt chápala zpočátku lásku něco jako infekční onemocnění, které napadne hostitele, zažere se mu pod kůži, obsadí všechny buňky a zavrtá se nejhlouběji do mozkových center, z nich pak nutí svoji oběť dělat různé zpravidla nepochopitelné věci. Ale také si všimla, že i přesto, že se z hostitelů stává jakási zoombie, činí jej to přívětivějšími ke svému okolí, laskavějšími, ba i šťastnějšími. To připisovala hlavně tomu, že při takovémto záchvatu nejspíše rapidně klesne hladina IQ pozorovaného subjektu. Tomu pak nedocházejí v určitých chvílích souvislosti a koná bezhlavě.

To mívá za následek někdy až tragikomické konsekvence, především ve spojení s alkoholem, drogami nebo zbraněmi. To se pak jeden nestačí divit, co je člověk schopný pro tento závoj přes oči napáchat.

Bylo 15. března 1937, když k tomu došlo. V podstatě to byl den jako každý jiný.

Smrtka chodila po návštěvách a pozvolna odškrtávala ze seznamu ta jména, která musela obsloužit.

Jedním z předposledních jmen ze seznamu byl jakýsi pan H. P. Lovecraft. To jméno ji něčím imponovalo.

Především slovesné spojení lásky a řemesla ve jméně značilo, že nositelem takového jména bude někdo přinejmenším ušlechtilý.

Po cestě do Providence, kde onen muž bydlel, si představovala, jak asi vypadá, čím se takový člověk asi baví. Je něčím výjimečný? Nikdy dřív se nad něčím takovým nepozastavovala, zkrátka přišla za někým, udělala, co musela a šla zase dál. Ale tentokrát to bylo jiné.

Na cestu autobusem, aby se něčím zabavila, si přibalila také anály.

V nich byly zeměpisné údaje o výskytu dané osoby, jméno, narození a předepsané datum úmrtí a v poslední řadě podobizna osoby.

Někdy se z nich daly vyčíst i jiné věci, jako co za svůj dosavadní život osoba vykonávala apod.

V případě pana L. se jednalo o ještě relativně mladého člověka, věk okolo 47 let, protáhlý obličej, vysoké čelo, velké hluboké oči, široké rty, špičatý, ale za to dlouhý nos, ostře řezané líce a mírně špičaté uši, z nichž jedno mírně odstávalo. Rozhodně se tomu člověku nemohlo upřít jisté charizma.

Smrtka stanula na prahu vily, ve které muž přebýval. Nikdy se neobtěžovala klepáním na dveře, zkrátka si otevřela dveře univerzálním klíčem a nebo když byla v náladě, dveře nechala rozletět.

Dnes však pomalu položila ruku na dveře, které byly z části otevřené, jako když na někoho čekáte. Vešla do domu a zavřela je pomalu za sebou.

Vyšla po schodech do místnosti, kde odpočíval muž v kolečkovém křesle. Všude kolem místnosti byly regály s knihami, na stole štosy papíru a těžký černý psací stroj značky Remington.

Jak smrtka vstoupila do místnosti, šlápla na jedno z podlahových prken, které úpěnlivě zavrzalo.

Muž sebou trhl a otočil se směrem, kterým k němu zvuk dolehl.

Zprvu vypadal překvapený, ale pak se po jeho tváři rozběhl takový ten úsměv, jako když po dlouhé době vidíte dávného přítele.

Dobrý den, řekl muž a uvelebil se ještě hlouběji do svého křesla.

Smrtka chvíli zaraženě stála a pak se pokusila o něco, co mělo připomínat úsměv, ale tak akorát vystavila na obdiv bílou řadu zubů.

Muž zašátrá v kapse saka a vytáhne tmavě ebenovou dýmku, tu si pak ležérně zastrčí do levého koutku, aby jí pak mohl zapálit nalomenou sirku, co mu vypadne z krabičky.

Smrtka k němu popojde a usadí se na vyšisovaný otoman.

Péra v matraci s velkou nevolí sesednou tak, až to kovově zaskřípe.

Muž v křesle nadzvedl jedno obočí a se zájmem pozoroval počínání nečekaného hosta.

Smrtka se zhluboka nadechne a narovná se v zádech, při čemž jí zachrastily kosti.

Vy asi nevíte, kdo jsem, pronesla pomalu.

Tak nějak cítila, že nemůže jen tak někam nakráčet a hned na první dobrou vybalit proč, co a jak.

Už jenom z toho důvodu, že nechtěla dotyčného vylekat tak, že například zinfarktuje dříve, než je třeba. Což se jí občas stávalo.

Ale jděte, to víte, že to vím, opáčil pan L. Popravdě musím říct, že jste zkrátka dokonalá, přesně taková, jakou jsem si vás představoval, a šibalsky hodil okem po psacím stole přetékajícím haldou papíru.

Smrtka jeho pohled zachytila a podívala se týmž směrem.

Chvíli přejížděla z jednoho rohu stolu na druhý a pak s nadšením vyhrkla.

Aha, takže vy jste spisovatel, okomentovala smrtka.

To ve vší skromnosti jsem, procedil skrz mezeru mezi zuby a náustkem dýmky pan L.

Smrtka vstává z otomanu, péra se rovnají a otoman teskně úpí.

Ani se neobtěžuje s dovolením a směle popadne pár listů z hromady před sebou.

Nato muž svraští čelo a vyfoukne oblak nasládlého kouře. Ale beze všeho, klidně si poslužte. Promiňte, ráda bych si něco přečetla, odvětí mimoděk Smrtka.

A dále se prohrabuje popsanými listy tak dychtivě, jako si vybírá dítě sladkosti v cukrárně.

Čas kolem nich utíkal, ale nikdo nikam nespěchal.

Muž seděl v křesle, nadále pokuřoval a pokoutně studoval nový objekt zájmu.

Smrtka se tlemí a škrábe se na zadku.

A tak tam jenom tak jsou. Ona dál čte, kostěný ukazovák přejíždí z řádky na řádku, on jenom tak sedí a z kouře vyfukuje kola.

Po čase se ozve bručivý zvuk, zprvu tomu Smrtka nevěnuje pozornost a je dál pohroužena do fantaskních světů, které skrz slova na papíře jakoby ožívají.

Pan L. se na křesle začíná ošívat, odloží fajfku, vcelku hlasitě zívne a jen tak do ticha pronese, že už je spousta hodin a že by si dal něco k jídlu.

Smrt odloží papíry a zpod pláště vytáhne cibule. Jsou to vcelku zvláštní cibule, už jenom svým tvarem jaksi vybočují. Pan L. si je se zájmem prohlíží.

Hodinky jsou spíše hranaté než kulaté, na vrchním víku je reliéf erbu a po obvodu nápis psaný nějakým prastarým jazykem. Zpočátku si myslel, že je to latina, jenže není, spíš něco mezi latinou a arabštinou. Celé hodinky vypadají, jako by je někdo vysochal z měsíčního kamene, antracitové barvy. Mezi prsty visí zlatý řetěz, kterým jsou cibule spojeny s pláštěm.

Na druhé straně víčka je pak zrcadlo, které slouží kdoví k čemu, na ciferníku je rytina něčeho, co vypadá jako orloj a ve středu jsou ručičky, které se zběsile otáčí kolem dokola. Smrtka na hodinky foukne a ty se zastaví v pozici čtvrt na dvanáct. Sklapne víčko a schová je zase pod plášť.

Pan L., který se až doposud tvářil vcelku nad věcí, upírá svoje oči na smrtku a v obličeji má zvláštní výraz. Smrtka rovněž nasadí grimasu, která by se dala vyložit jako ustaraný výraz se špetkou smutku navrch. Ještě máme chvíli čas, stihneme třeba kafe.

Pan L. jenom zasmušile přikývne. Rád bych se předtím ještě najedl, bylo-li by to možné. Můžete mi prokázat tu službu a přinést mi něco z kuchyně? Já se zatím připravím.

Smrt rovněž přikývne a vykročí na pokoje na chodbu. Ve dveřích se srazí s kocourem, div mu nešlápne na ocas. Kocour se celý naježí a začne na ni prskat.

Smrtka se mu vyhne a ještě mezi futry slyší konejšivý hlas. Negříku, nech toho. Dalšímu ale už nerozumí a vykročí na spoře osvětlenou chodbu. Vydá se po schodech dolů a rovnou do kuchyně.

Kuchyně je vcelku velká, ale plná špinavého nádobí, na podlaze se válejí drobky a na stole nedojedené kůrky od chleba a zbytky sýra, který má svoje nejlepší léta už dávno za sebou. Smrtka bezradně stojí a rozhlíží se kolem sebe.

Hmm… není divu, že je na tom takhle, pomyslí si, když začne odsouvat zaprášené a špinavé nádobí z linky, aby nepřekáželo. Z police nad dřezem vytáhne oprýskanou plechovku, v které tuší černou kávu.

Vedle dřezu si povšimne ošumtělých, od barvy oloupaných úzkých dvířek s mosaznou klikou. Jsou to dveře do špajzu. Obsah špajzu je stejně žalostný jako samotná kuchyně.

Na stěnách zaprášené pavučiny, které jejich vlastníci už dávno opustili, na policích prach a pár otevřených sklenic a zavařovačky, které svůj obsah už dávno přeměnily na neidentifikovatelné hmoty.

Jen svojí barvou a konzistencí dávaly tušit, že mohly kdysi dávno být kompot, marmeláda nebo kyselé okurky.

No fůj, to je humus, klela Smrtka, když brala jednu sklenici po druhé, aby si je prohlédla.

Pak si všimla, že na prostřední polici, která byla ze všech nejméně zaprášená, leží proutěná ošatka s rebarborou a vedle v rohu pootevřený balíček s moukou a dvěma vejci.

Vše počala vytahovat, v balíčku musela být někde na spodku malá dírka, protože, jak je vzala do rukou, začala se z nich sypat mouka a bílý prach jí ulpíval na černém plášti.

Kurva, vyštěkla a dlaní se snažila sklepat mouku z pláště. Jenže ji ještě více po plášti rozmazala, takže teď na něm byly vidět šedobílé šmouhy. Do prdele, to je snad nějakej zkurvenej zákon. Je to jako bota, co se válí na silnici potom, co někoho srazí třeba auto. Vždycky je tam bota nebo alespoň sandál. Jako by si lidi neuměli pořádně zavázat tkaničky nebo co, rozčilovala se. Vycouvala ze špajzu, v jedné ruce držíc ošatku s rebarborou a vejci a v druhé balíček s moukou, prstem držela nepatrnou dírku ve spodním rohu, takže musela dveře špajzu za sebou přibouchnout nohu.

Netrvalo dlouho a po chvíli za doprovodu bouchání, šoupání a řinčení se z kuchyně počala linout libá vůně rebarborového koláče a černé kávy.

Pan L. seděl za stolem a zrovna olizoval popsanou obálku, když smrtka vstoupila do pokoje. V rukách držela zašlý stříbrný tác, na něm dva hrníčky a talíř s koláčem. Přistoupila ke stolku a položila jej na něj, rukou odhrnujíc jeden ze štosů popsaných papírů.

Pan L. přejel prsty po obálce a opřel ji o psací stroj tak, aby bylo vidět, co napsal na její přední stranu.

Na ní pak stál úhledným rukopisem nápis Poslední vůle.

Smrtka rozkrájela koláč a pomocí servírovací špachtle mu jednu čtvrtinku přesunula na talíř, počkala, až si talíř posune blíže k sobě, následně poté mu ještě z tácu podala kouřící hrnek kávy. Smrtka ho se zvědavostí pozorovala.

Pan L. se pousmál a sklonil hlavu ke koláči, aby si přivoněl, prsty uchopil koláč, kousek z něj uštípl a podal jej kočce, která se mu s temným mrčením otírala o nohu a další si strčil do úst a s labužnickým výrazem přežvykoval. Když sousto polkl, druhou rukou nadzvedl hrnek s kávou a trochu z něj usrkl.

Hmmm… Znamenité, zazněla pochvala směrem ke kuchařce. Tak dobrý koláč jsem dlouho nejedl.

Smrtka se zazubila a pustila se rovněž do jídla.

Když na talíři před nimi zbylo jen pár drobků a v hrníčcích jen sedlina z kávy, smrtka znovu vytáhla hodinky. Přes víčko se podívala na svého hostitele a pronesla, je na čase.

Pan L. vytáhl z kapsy saka kapesník, utřel si jím ústa a zase jej složil do kapsy.

No tak, když to musí být, tak to tak je. Jenom mi, prosím, slibte, že se postaráte o Negříka.

To vám bohužel slíbit nemohu, ale určitě se tady někdo zastaví. Odpověděla smrtka s hořkým pocitem v krku.

Vstala od stolu a šla do rohu vedle otomanu, kam předtím položila kosu.

Poté vytlačila křeslo s panem L. doprostřed místnosti a pohlédla mu do očí, ve kterých se zračilo napětí.

Nebojte, bude to rychlé. Popadla kosu, rozmáchla se a zasadila mu ránu hrotem do oblasti solaru. Ve chvíli, kdy špička kosy pronikla do těla toho muže, nevytryskla ani kapička krve. Smrtka škubla a z rány po hrotu kosy vyšlo bílé světlo, muž vydechl a sesunul se z křesla.

Smrtka stála nad tím, co ještě před chvílí byla živá, cítící bytost a chvíli tu scénu pozorovala. I přesto, že to nebylo poprvé, kdy něco takového zažila, měla zvláštní nepopsatelný pocit, který se na ni usadil.

Z ustrnutí ji vyrušil šramot, to, jak kocour, který celou tu dobu seděl na psacím stole, seskočil na podlahu, zvědavě popoběhl k ležícímu tělu. Nejdříve k němu přičichl, ale pak zaprskal a vyběhl z místnosti do temné chodby. Smrtka se za ním otočila, ale stihla už jenom, jak zahnutá špička ocasu mizí za futry rámem dveří. Posbírala svoje věci, naposledy se otočila za vychládající schránkou uprostřed pokoje a odešla.

Půl roku na to seděla Smrtka v přítmí zakouřené putyky. I když byl bar z poloviny plný nejrozličnějších druhů, poddruhů a skupiny astrálních bytostí, démonů, skřetů a duchů, byla sama.

Upíjejíc z poháru hořkosti a zlatobýlu, očima těkala po stole a pozorovala roztodivné útvary připomínající staré mapy. Zrovna přemýšlela nad tím, co je ještě přirozená struktura dřeva a za co může to, že desku někdo nejednou polil. Obsluha se do uklízení zrovna dvakrát neměla, a tak se na desce ukládala jedna vrstva prachu a špíny na druhou, čas od času konzervovaná sprškou z rozlitých drinků. Z rozmaru se chystala, že se na díle také nějak přičiní, když jí v tom zabránil vržený stín, který se táhl po desce stolu.

Pozvedla oči a zamžourala před sebe na stojící postavu. Ta stála přesně naproti ní orámována světlem z lampy, takže z ní bylo v hustém převalujícím se kouři vidět jenom částečné obrysy. Smrtce zpočátku chvíli trvalo, než rozeznala, kdo to před ní stojí. Sestřičko?

Mohu si přisednout?, zeptala se formálně Karma a přitom hleděla na pohár, který měla její přítelkyně před sebou. Ještě se ani nestihla pořádně usadit a už u nich stál jeden ze zřízenců Díry a ptal se, co si budou přát. Smrt pozdvihla pohár, naráz dopila zbytek a posunula ho směrem k obsluze. Karma se potutelně zakabonila a poručila si zázvorové pivo. Zřízenec se otočil na patě a doklusal kamsi do bílé mlhy vehementně švihajíc ze strany na stranu dlouhým ocasem, přičemž tím po cestě někomu ze štamgastů nejspíše uštědřil políček nebo šťouchanec do piva. Odpovědí mu byly nelichotivé kletby, častování různými nadávkami a doporučení na cestu do různých částí těla. Někdo po něm dokonce mrštil botou.

Obě přítelkyně to s úšklebkem pozorovaly.

No a teď vážně, co ten utrejch, co piješ? Smrtka se narovnala v zádech, až pod ní vrzla lavice. Měla jsem práci u jednoho klienta, a tak nějak mě od té doby není zrovna nejlíp. Karma se na ni se zájmem zadívala. A víc mi k tomu neřekneš? Smrtka pokrčila v ramenou a začala jí vyprávět o tom, jak před časem musela zajet za panem L.

Karma se zájmem bedlivě naslouchala, v mezičase pokyvovala hlavou a usrkávala z piva, které jim donesl zřízenec, teď už s obvázaným ocasem. Asi se mu ho někdo pokusil utrhnout, konstatovala Smrtka, když si toho všimla.

#### Smrtihlav

Potkali se náhodou na školním dvorku, Smrtka si šla mezi hodinami jako vždy zakouřit, a tak tam byla. Krčila se v koutě, opřená zády o zeď, s dlouhými bílými vlasy, které jí splívavě visely skoro až po kolena.

Muselo jí být tak nějak podobně, ale nikdy předtím si jí na temných chodbách školy ani v žádné ze tříd nevšimla.

Smrtka ji se zájmem pozorovala pokuřujíc při tom z dlouhé bílé cigarety s černým nástavcem, takže trochu vypadala jako jedna z těch hollywoodských hereček z černobílých filmů s romantickou nebo noir tématikou. Ostatně si nástavec přivlastnila ze šatny po smrti jedné z hvězdiček, kterou zastřelil společně i s jejím divadelním kolegou přímo v divadle její žárlivý manžel, když je načapal, jak se muckají po premiéře jedné hry.

Už nějakou dobu ji podezíral, že její časté pozdní příchody domů nejsou dílem toho, že by dlouho do noci dřela a pilně zkoušela na premiéru. Zkrátka tak nějak tušil, že je za tím něco víc, a tak jednou tajně zašel na zkoušku a posadil se úplně do zadní řady pod balkon, takže na něj nebylo vidět.

Netrvalo dlouho a na scénu přitančila jeho žena, sluší se přiznat, že takhle nastrojená, načesaná a nalíčená byla vskutku úchvatná, což mírně odvádělo pozornost od jejího hraní, které nebylo zrovna kdoví na jaké úrovni. Její muž seděl v přítmí, vzrušen proměnou své ženy, dmul se pýchou a hlavou mu prolétaly peprné představy o tom, jak z ní strhává divadelní kostýmek, takže se mu krev pomalu hrnula z hlavy do kalhot. Chvíli se tetelil blahem a těšil z toho pohledu, když se na scéně objevil on. Byl minimálně tak o patnáct až dvacet let mladší, navíc byl vysoký, měl tmavé husté vlasy a široká svalnatá ramena. Napasovaný v kostýmu tak, že mu byly vidět všechny svaly.

Následující dějství vyprávělo o tom, jak se kráska dostane do nesnází. Sama kráčí za měsíčního svitu temnou ulicí, když jí cestu zastoupí dva pobudové, takový ti drsní chlápci s dlouhými ostrými noži, smrdící levnou kořalkou a kdoví čím ještě. Načež ji z jejich špinavých a úlisných spárů vysvobodí právě onen hezoun. Násilníky přepere, šokované krasotince utře slzy a narovná pocuchané šaty. Kráska se mu odvděčí tím, že mu padne do náruče a celá scéna se končí tím, že si s hrdinou vášnivě vzájemně ochutnávají hlavy. Muž si toho nemohl nepovšimnout nebo se alespoň domníval, že si to jeho choť náležitě užívá.

Zlostí zrudl, zakousl se do spodního rtu a tiskl obě opěradla křesla tak, až mu zbělaly klouby na rukou. O přestávce se nenápadně vyplížil z divadla tak, aby si jej nikdo nevšiml a zamířil si to rovnou do jedné z naléváren.

V den premiéry hry si obstaral v zaplivané uličce za nádražím šestiraňák od podivného chlápka podezřele zapáchajícího po hnijícím mase, síře a spálené gumě, kterého potkal náhodou, když zapíjel svůj žal. Chlápek byl více než ochotný s ním sdílet jeho strasti a příkoří, hlavně, že měl s kým a co pít.

Na cestu se ještě posilnil pár skleničkami nějakého patoku a vydal se na představení. Po skončení hry se vydal s puketem bílých růží směrem k šatnám.

Tam je nachytal takříkajíc in flagranti. Ani si pořádně nezavřeli dveře, takže když procházel chodbou a hledal ty správné dveře, všiml si jedněch dveří, kterými skrz škvíru na podlahu dopadalo světlo. Ještě než k nim došel, slyšel tichý chechot a řinčení věcí dopadajících na zem. Zastavil se u dveří a úzkým proužkem pozoroval dění uvnitř šatny. Na podlaze se válely věci, rozsypaná kabelka, spousta šminků a líčidel. V jednom ze zrcadel na toaletním stolku si všiml stojícího muže s kalhotami u kotníků a jeho ženy s vykasanou sukní sedící holým pozadím a roztaženýma nohama na stolku.

Dveře se s bouchnutím rozlétly. Šokovaní milenci vyjekli a odskočili jeden od druhého. Žena seskočila ze stolku a ve spěchu si narovnávala sukni, muž se nešikovně snažil navléct kalhoty. A kurva! Pronesl studem a leknutím zrudlý milenec.

Ty běhno! Rozeřval se muž stojící v rámu dveří, až mu létaly sliny od úst.

Překvapená žena se mu snažila něco říct, bohužel to ale už nestihla.

Zlostí nepříčetný muž upustil kytici na zem, z dlouhého kabátu vytáhl zbraň a z bezprostřední blízkosti do obou dvou vyprázdnil zásobník. Notnou chvíli tam jen tak stál, s výrazem psychopata k sobě pevně tiskl zuby.

Z chodby se ozvaly nějaké hlasy a spěšné kroky.

V ten moment se muž jako by probral ze svého běsnění, zašátral v kapse, až našel, co hledal.

Vyděšení lidé spěchající chodbou uslyšeli další ránu doprovázenou zábleskem a tupým nárazem něčeho těžkého na zem.

Smrtka se na to představení dostavila až ve chvíli, kdy rozběsněný a šokovaný muž, třímající v rukou ještě kouřící kolt, zaraženě stál nad těly své ženy a jejího milence provrtanými kulkami. Smrtka seděla na stolku, na kterém se ještě před chvílí odehrával milostný akt a nevěřícně kroutila hlavou.

Nejspíš by se z toho nic nestalo, nebýt chlápka, kterého nebohý pán "čistě náhodou" potkal onoho večera. Ale to už je jiný příběh.

Vyfukuje kouř, zahazuje cigaretu, ušlapává ji špičkou a vydá se přímo k sedící dívce.

Ty jsi tu nová, viď?

Dívka pokývla hlavou.

Já jsem Smrtka, jak říkají tobě?

Karma.

Od té doby se udála spousta věcí, ale byl to přesně ten moment, kdy víte, že to bude přátelství napořád.

Jejich přátelství by se dalo v určité fázi popsat jako jeden z těch nemožných filmů pro náctileté, kde se navíc zpívá.

Spolu chodily do školy, spolu utekly za školu, poprvé se opily, tropily blbosti, pletly klukům hlavy a nechaly se tetovat.

Byl to jeden z tahů, kdy jste tak v ráži, že vás nenapadne nic lepšího, než se nechat jít hned a okamžitě tetovat.

Karma si vybrala prapodivný znak připomínající rozsypaný čaj a Smrtka si nechala vytetovat smrtihlava.

Odmalička měla zálibu ve hmyzu. Inspirovala se u lidí, kteří chovali a žili pospolu s jinými živočišnými druhy. V některých případech s nimi sdíleli nejenom domácnost, ale i lože. Dokonce byly celé národy, které uctívaly některé druhy zvířat a jinými opovrhovaly. Asi nejdále to dotáhl jeden z národů, kde bylo nabíledni, že muž nebo žena uzavřela sňatek například s kohoutem nebo prasetem a na svatební hostině snědli psa. To opravdu nedokázala pochopit, ale v určitém smyslu se jí to líbilo tak, že se rozhodla obstarat si nočního motýla.

Především z toho důvodu, že byl něco jako pes, o kterého se nemusíte vůbec starat. Ve dne spal a v noci se byl schopný obstojně nakrmit sám. Smrtihlavů měla více převážně z toho důvodu, že neměli zrovna dlouhý život. Někteří lidé z nich měli strach, i když by ve skutečnosti nedokázali ublížit ani mouše, natož ji zabít. Navíc měli ostatně jako všechny můry nutkání létat přímo za světlem. Takže se běžně stávalo, že si to namířili k lampě nebo k ohni svíčky nesoucí roztřesenou rukou obyvatelem domu. Kde, když neuhořeli, vlétli rovnou do otevřených hystericky vřeštících úst rovnou do krku, kde zpravidla spolu s nešťastníkem zahynuli zadušením nebo při zástavě srdce v důsledku leknutí.

#### <span id="page-31-0"></span>3. Popis výsledného díla a jeho využití, či adjustace

Práce je unikátním multimediálním dílem, které v určitých ohledech svým obsahem přesahuje rámec samotného tématu, v základě z něj však vychází. V kontextu specializace se dá považovat za něco nového, co může přispět k rozšíření pohledu a obohatit tak pole, ve kterém se na poli virtuální reality lze pohybovat.

Jako autor práce jsem si zároveň vědom slabých míst díla a rád bych na jejich odstranění pracoval i v budoucnu. Osobně se však domnívám, že i přes vyskytující se problémy lze prohlásit, že původní cíl vytvořit dostatečně kvalitní interaktivní multimediální dílo byl splněn. Práce na projektu mě naučila mnoha novým dovednostem, nabral jsem při ní nové zkušenosti a poznatky, které se budu snažit zúročit a vědomě aplikovat při další práci.

#### <span id="page-31-1"></span>3.1 Prohlášení

Verze tohoto díla vznikala díky platformě Multilab a je koncipována pro použití se zařízením Oculus Rift. Proto je žádoucí projekt spouštět převážně na platformě tohoto zařízení. V rámci této práce nebylo s jinými verzemi zobrazovacích platforem pracováno. Při užití jiné platformy není zaručen správný chod aplikace/projektu.

S verzemi pro použití na mobilních zařízeních je do budoucna počítáno. Platforma Multilab je nápomocna k eventuálnímu zprostředkování zážitku a v případě potřeby se lze na ni prostřednictvím fakulty obrátit.

#### <span id="page-32-0"></span>3.2 Technická omezení a zdravotní rizika

Další důležitá skutečnost pro bezproblémový chod projektu a jeho užití je to, že je potřeba dílo užívat v pozici vsedě. Celá práce je od začátku svého vzniku založena právě na kameře, jenž z této pozice vychází. Ve vzpřímené pozici, tedy ve stoje, zážitek neodpovídá původnímu záměru autora a u citlivějších osob může navíc vést k pocitům nevolnosti nebo dezorientace. Při užití sestavy vždy dbejte pokynů uvedených výrobcem zařízení.

#### <span id="page-32-1"></span>3.3 Systémové možnosti projektu

Systémové možnosti projektu nabízejí tyto operace:

- projekt lze v případě potřeby zastavit klávesovou zkratkou P (pause),
- ukončit klávesovou zkratkou Q (quit),
- restartovat klávesovou zkratkou R (restart).

#### <span id="page-33-0"></span>4. Seznam použitých zdrojů

1. **Horáček, Jakub.** iRozhlas. [Online] 21. 3 2019. https://www.irozhlas.cz/ekonomika/herniprumysl-videohry-pocitacove-investice-vyvoj-animator-kingdom-come\_1903210841\_och.

2. **Sedlák, Jan.** LUPA.CZ server o českém internetu. *Česko jako herní velmoc?* [Online] 15. 3 2017. https://www.lupa.cz/clanky/cesko-jako-herni-velmoc-nova-asociace-se-chce-prat-zazdejsi-herni-prumysl/.

3. **ČVUT, Fakulta Elektotechnická.** Fakulta Elektotechnická ČVUT v Praze. *© 2019 ČVUT V PRAZE, FAKULTA ELEKTROTECHNICKÁ.* [Online] https://oi.fel.cvut.cz/cs/bc-obor-pocitacovehry-a-grafika.

4. **Clive Barker: Od dramatu k počítačové hře [online]. stephenking.kbx.cz [cit. 2016-02-11.** Horor revue. *stephen.king.cz.* [Online] http://stephenking.kbx.cz/horor\_clanky.php?id=184.

5. **Jirkovský, J., a kolektiv autorů.** *Game Industry 1.* místo neznámé : D. A. M. O, 2011. str. 22. ISBN: 978-80-904387-1-2..

6. **Richter, Aleš.** [Online] 2014. http://stephenking.kbx.cz/horor\_clanky.php?id=184.

#### <span id="page-34-0"></span>5. Resumé

The topic of my thesis was the game environment. The object of the project was to create a high-quality multimedia work of art. The result of the process is virtual reality space based on principle of computer games enabling viewer to interact.

The conditions of the thesis were fulfilled.

The project was realized by using professional software and techniques, which correspond to the requirement of the topic.

Due to the connection of the written work (story), its adaptation to audiobook and utilisation of techniques and technology, the original author's work of art has come to existence. In some way, it even exceeds the terms of contents and form. The work of art is based on the story and further works with it.

It might be considered as an accomplishment which could broaden the branch of the game development. The work of art provides an innovative view on using virtual reality in connection with the Unreal Engine 4.

# <span id="page-35-0"></span>6. Obrazové přílohy

**příloha č.1**

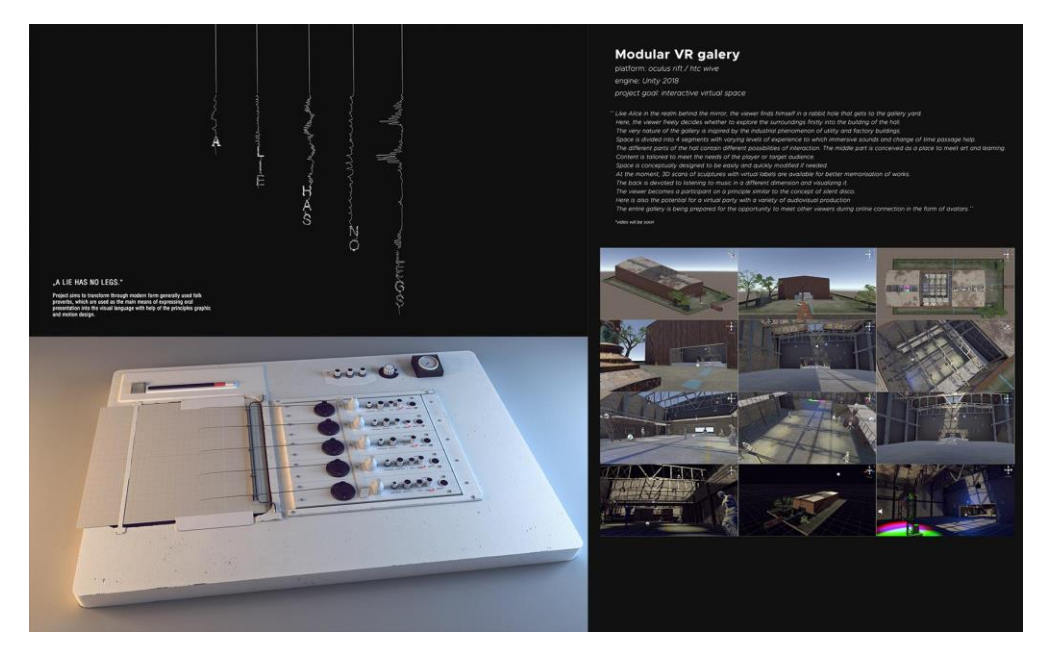

**příloha č.2**

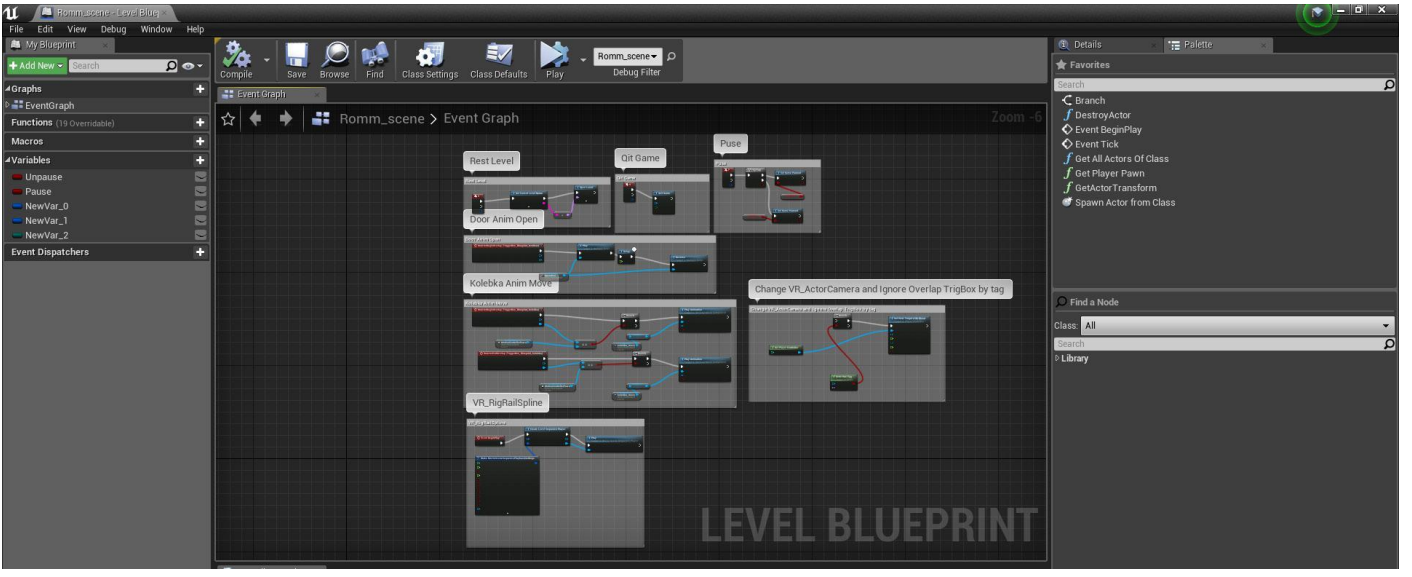

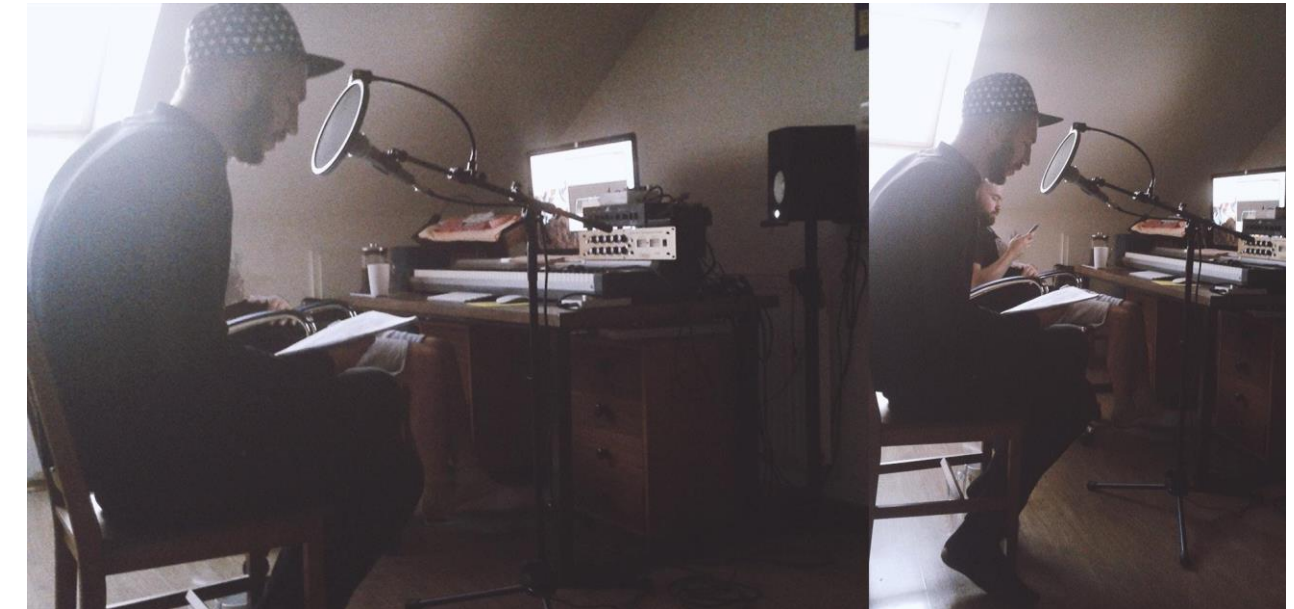

**příloha č.4**

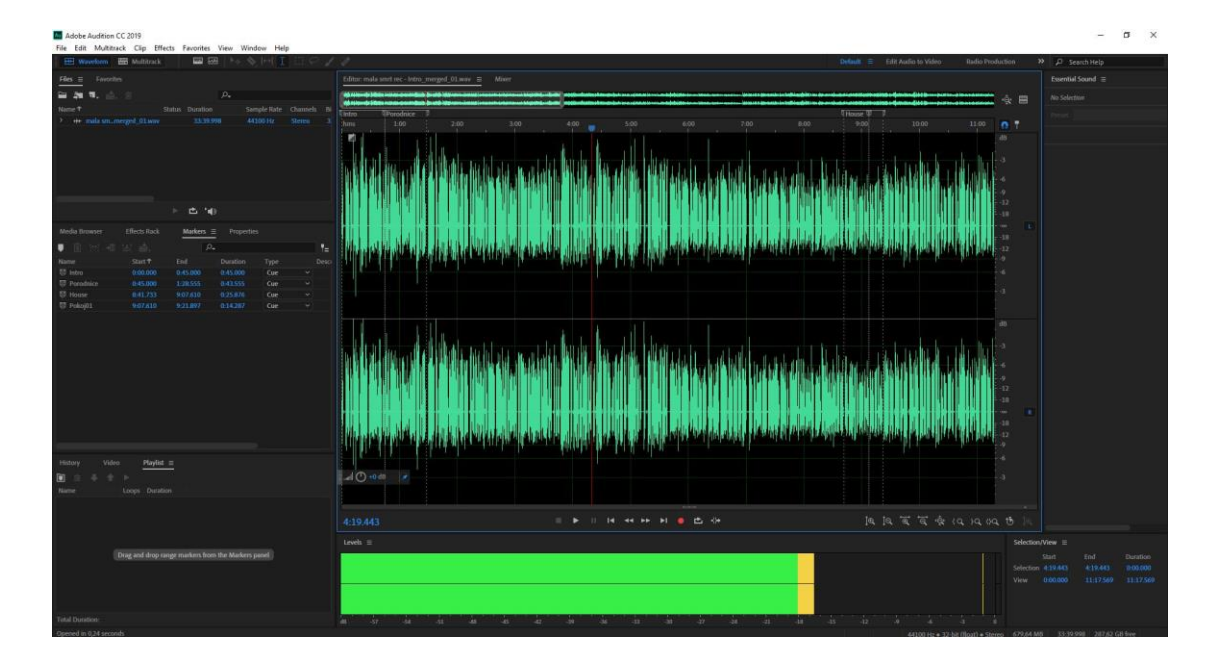

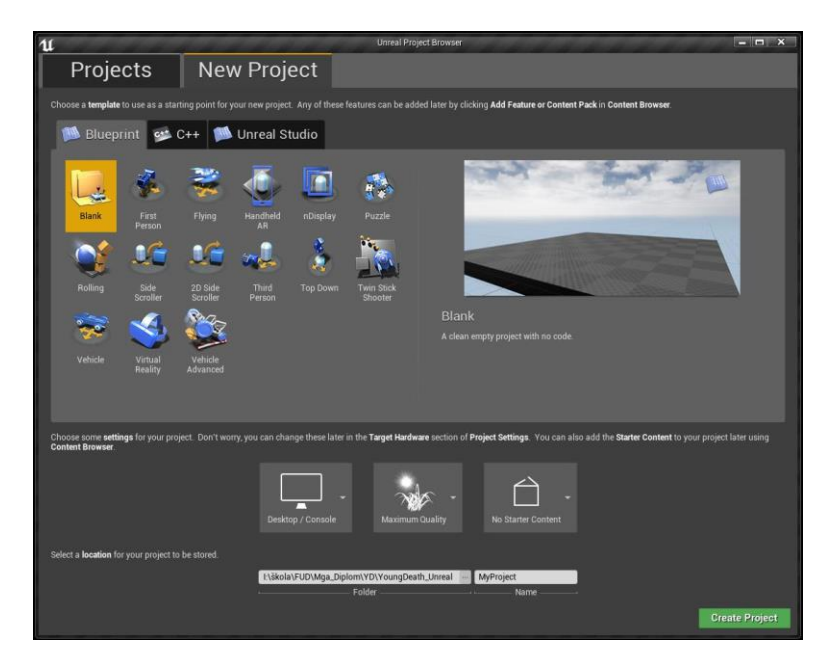

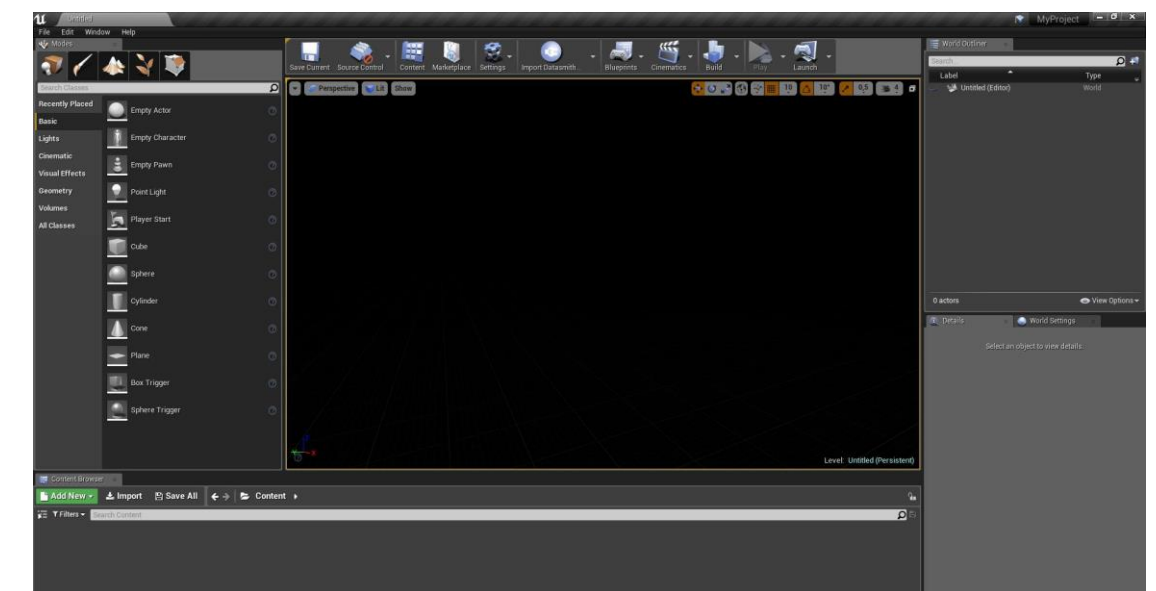

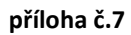

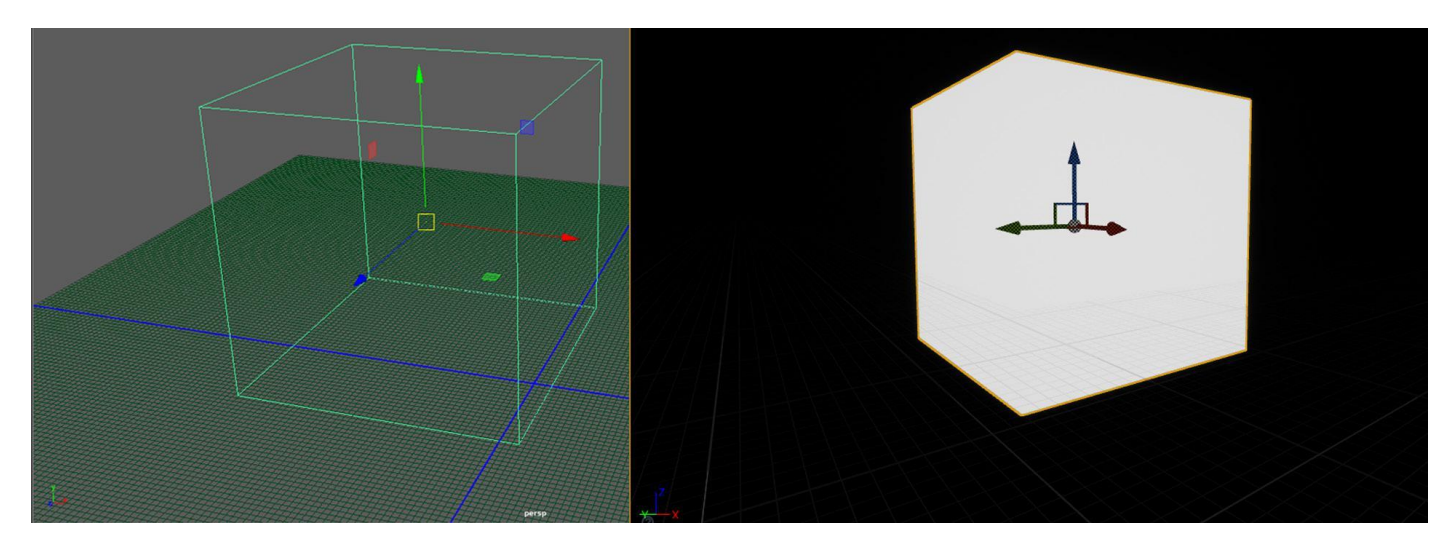

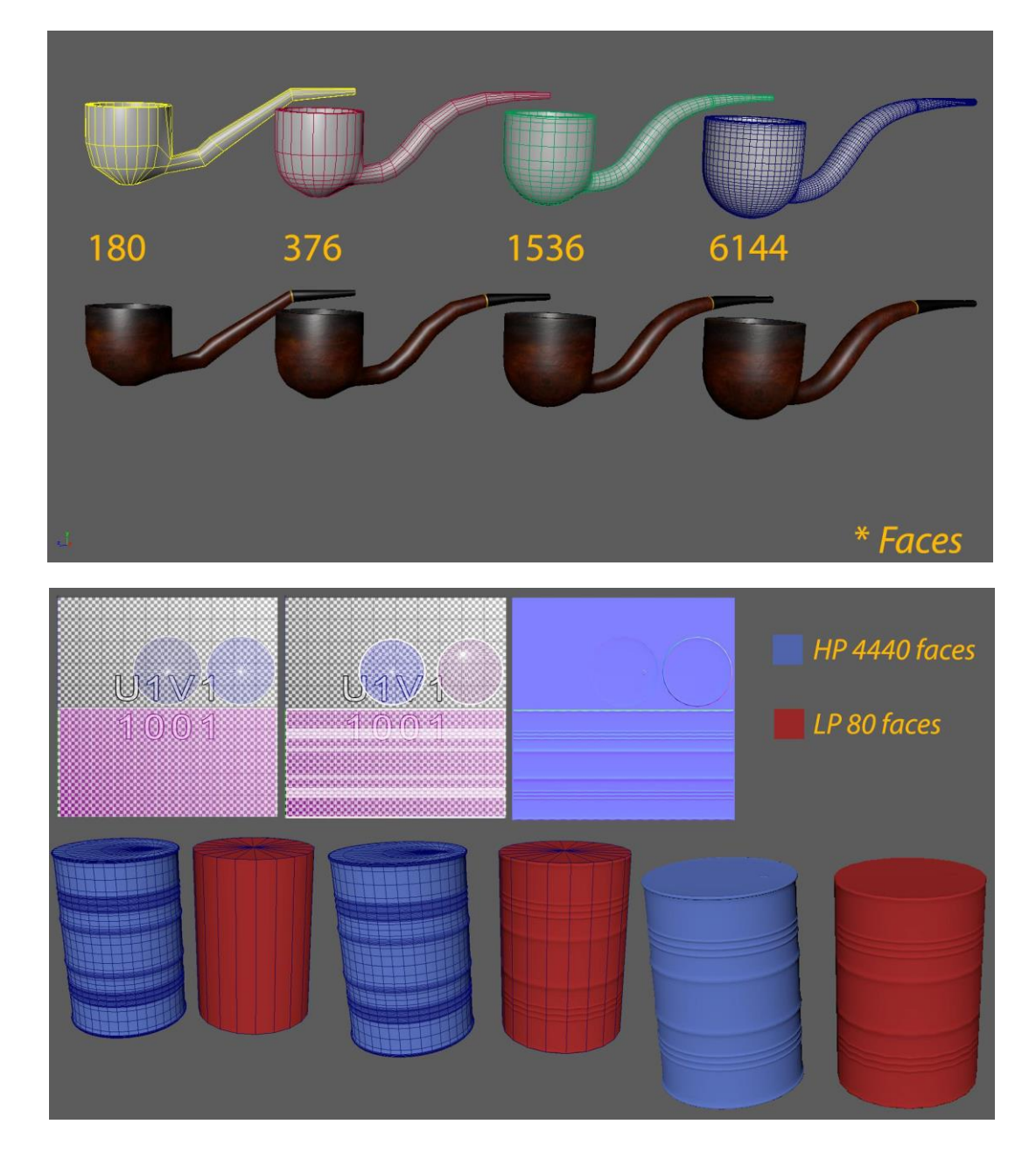

**příloha č.9**

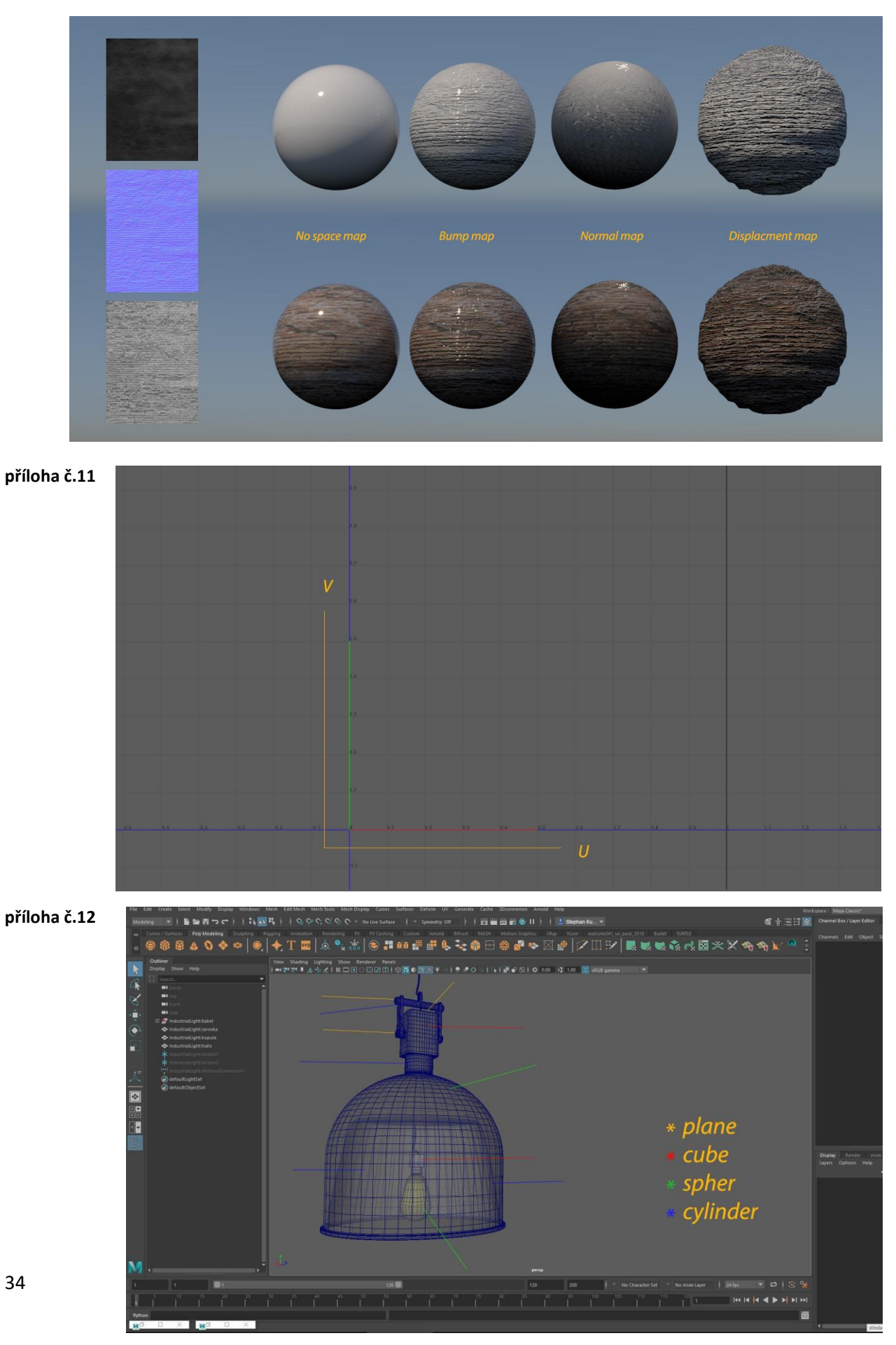

34

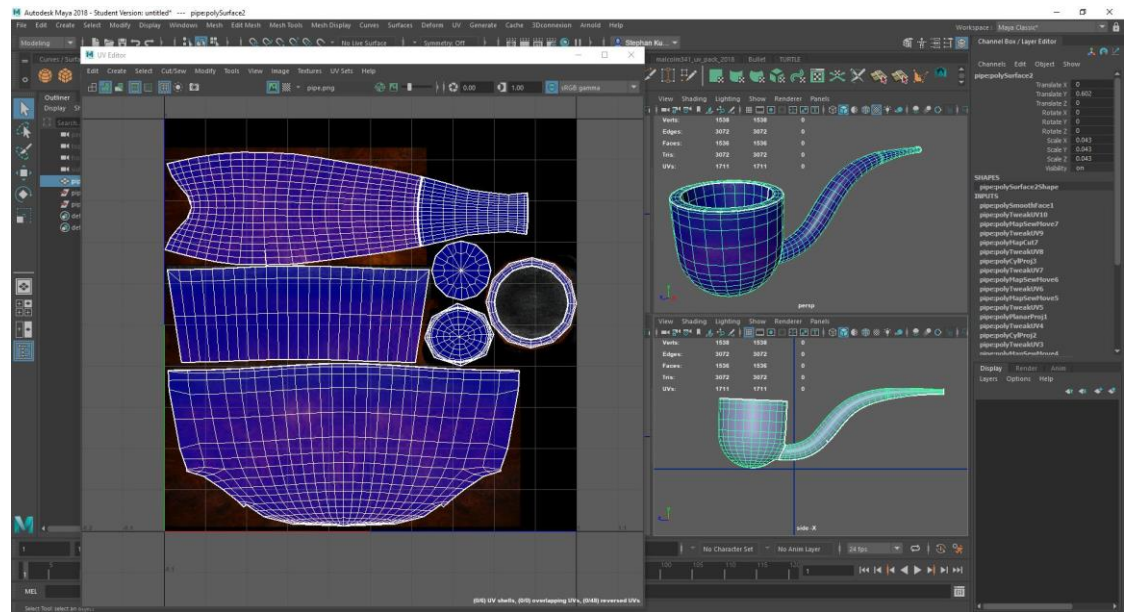

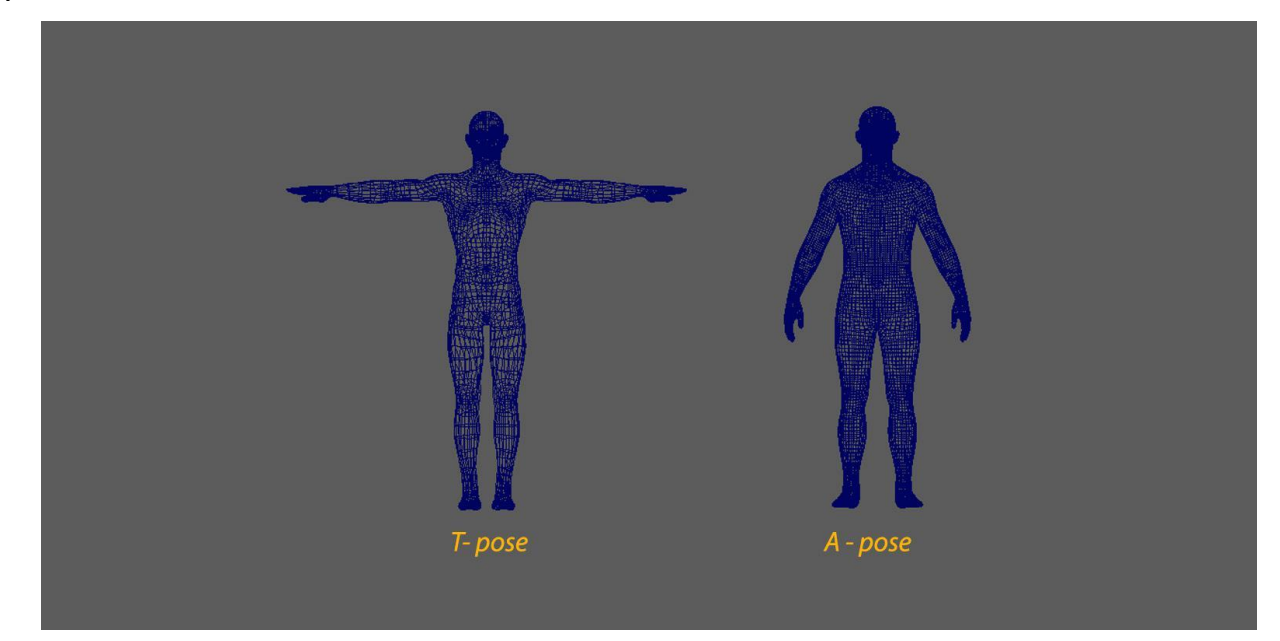

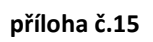

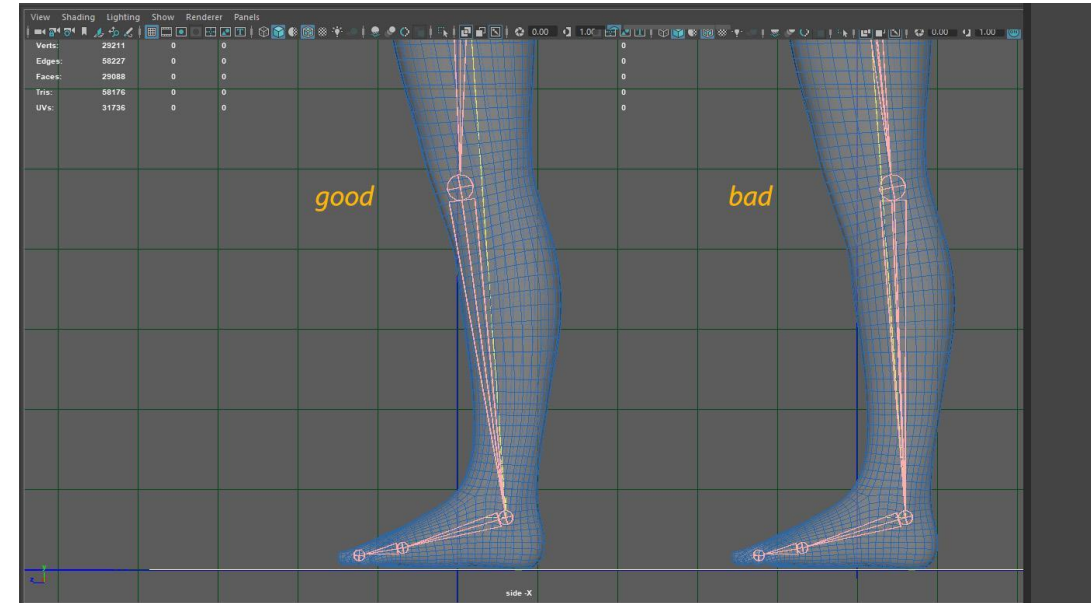

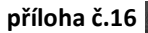

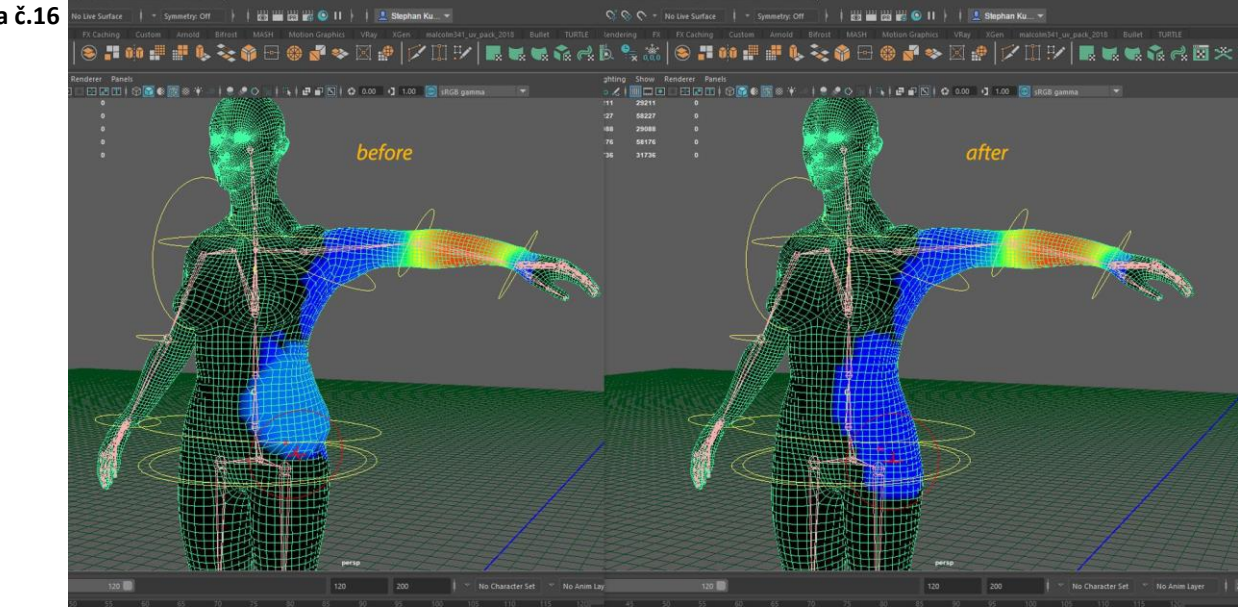

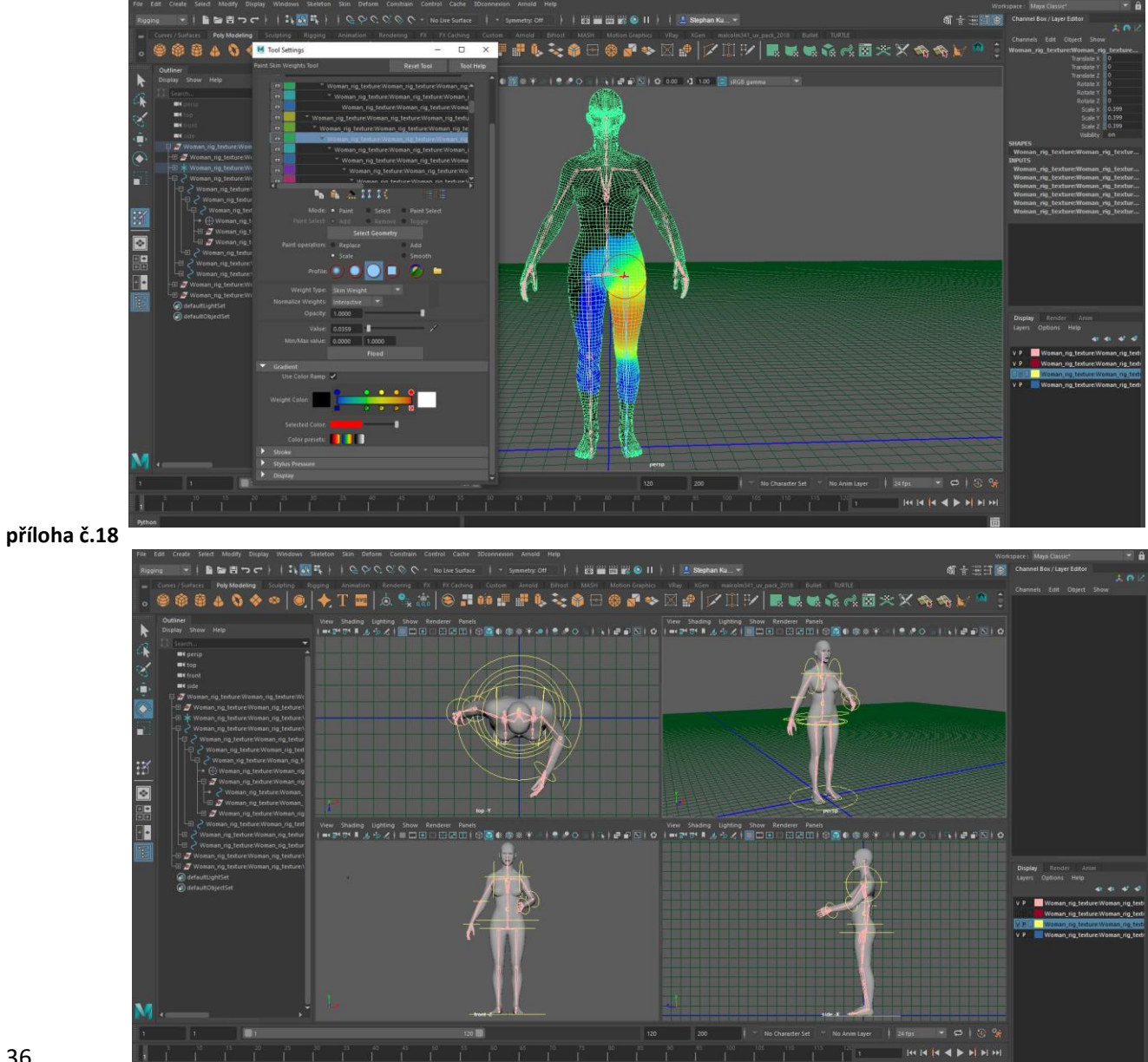

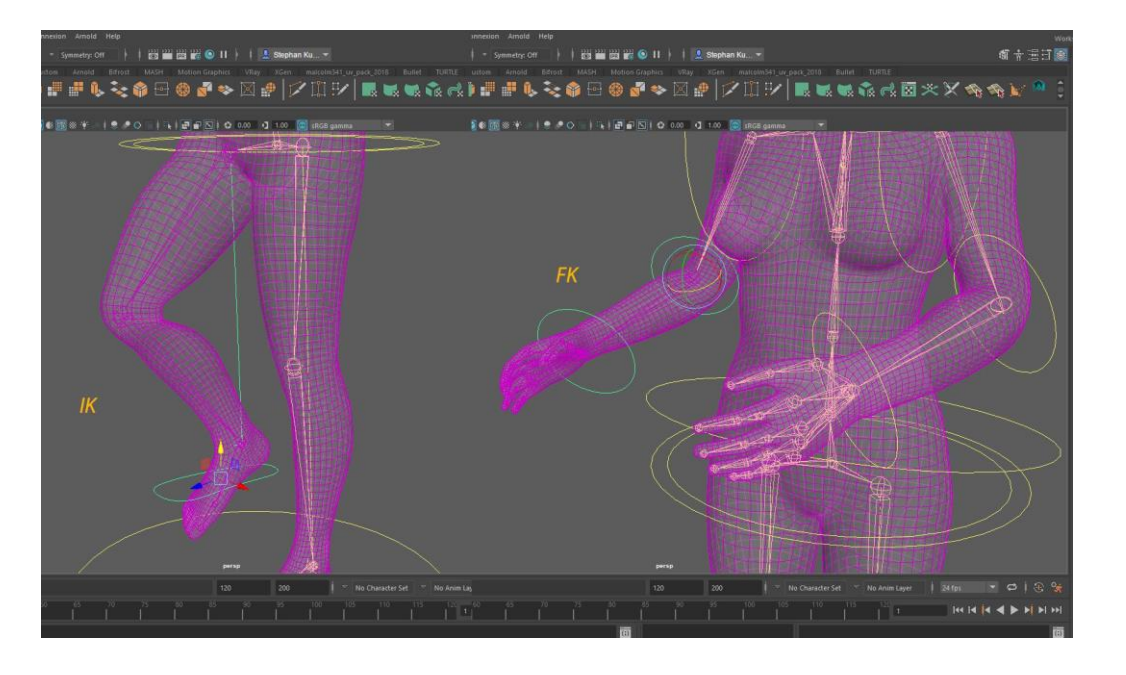

**příloha č.20**

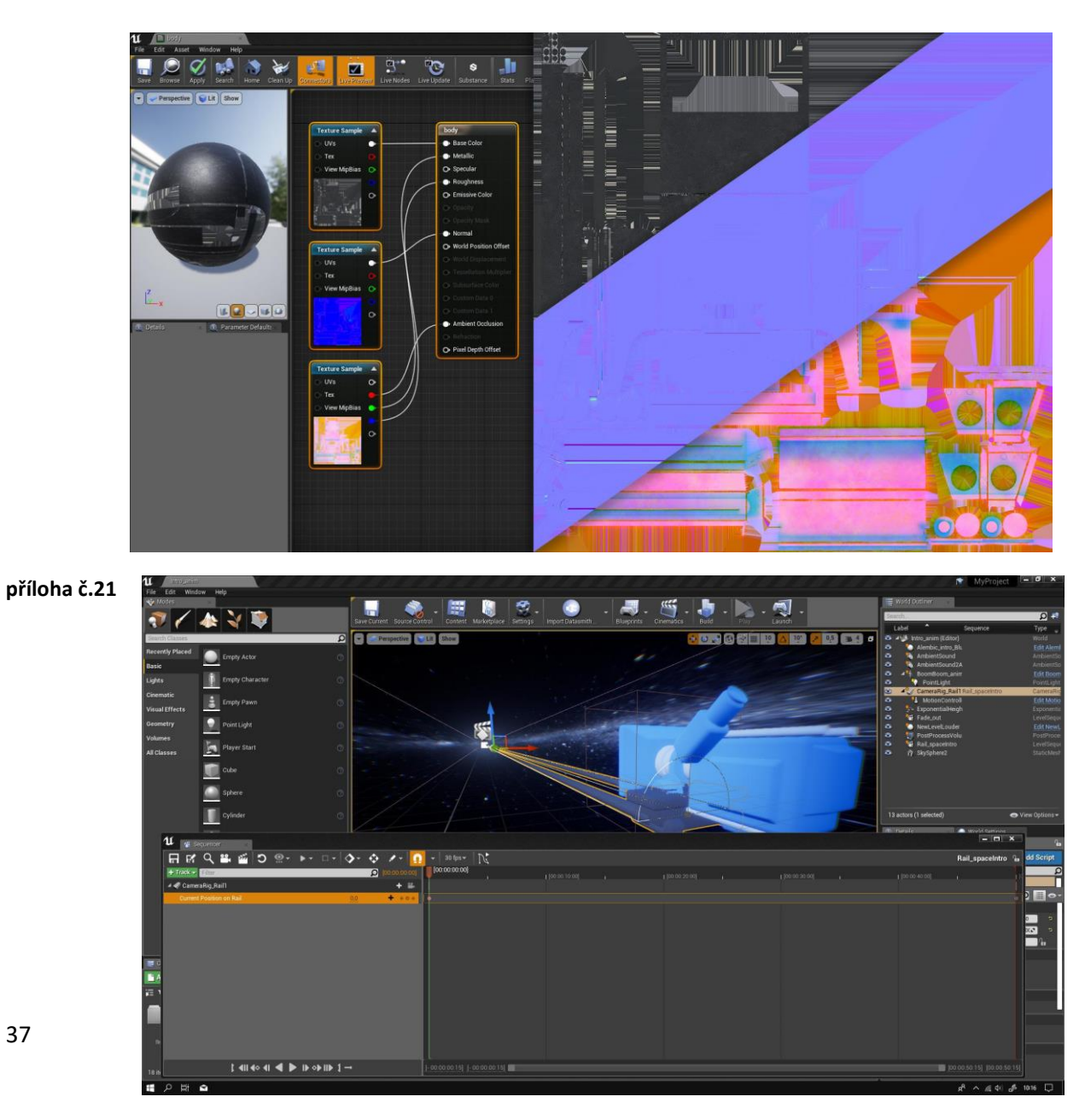

37

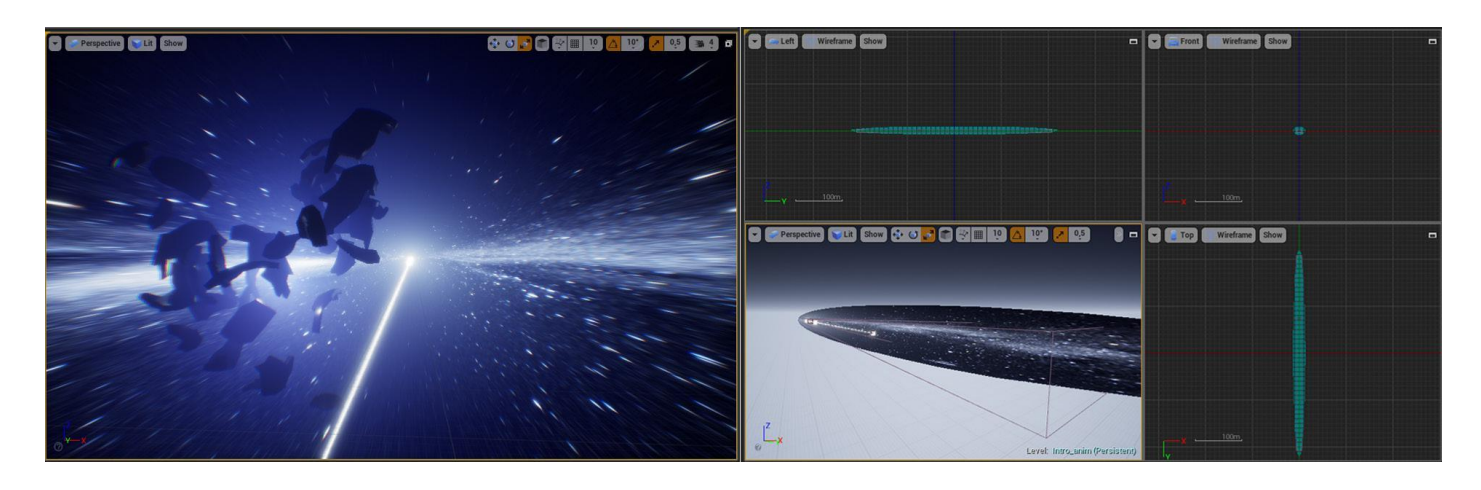

**příloha č.23**

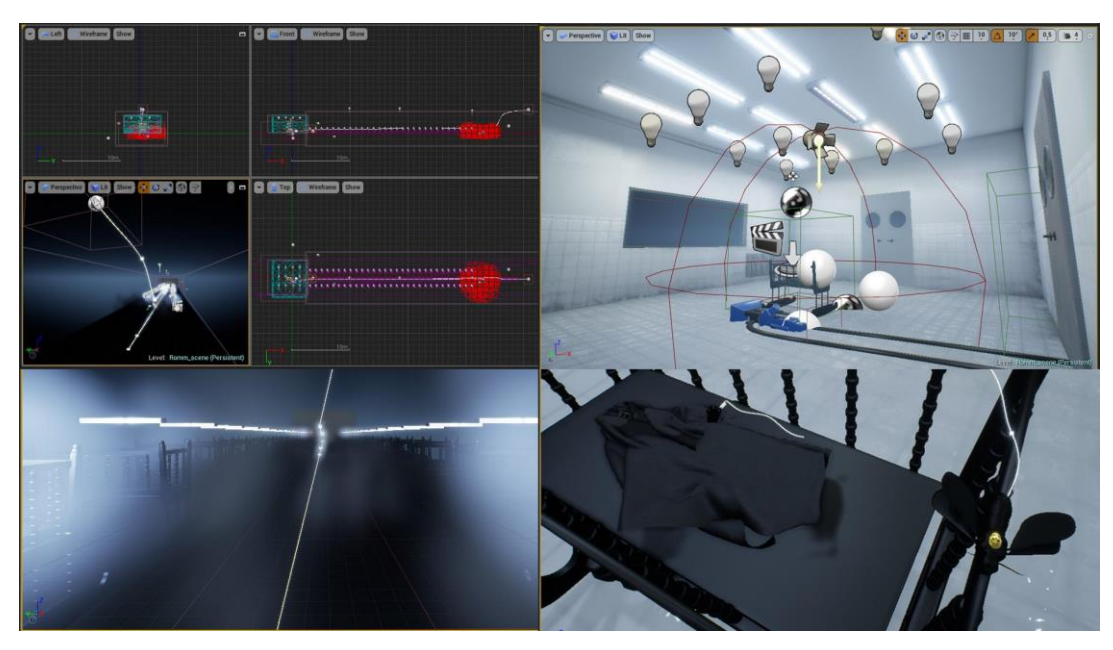

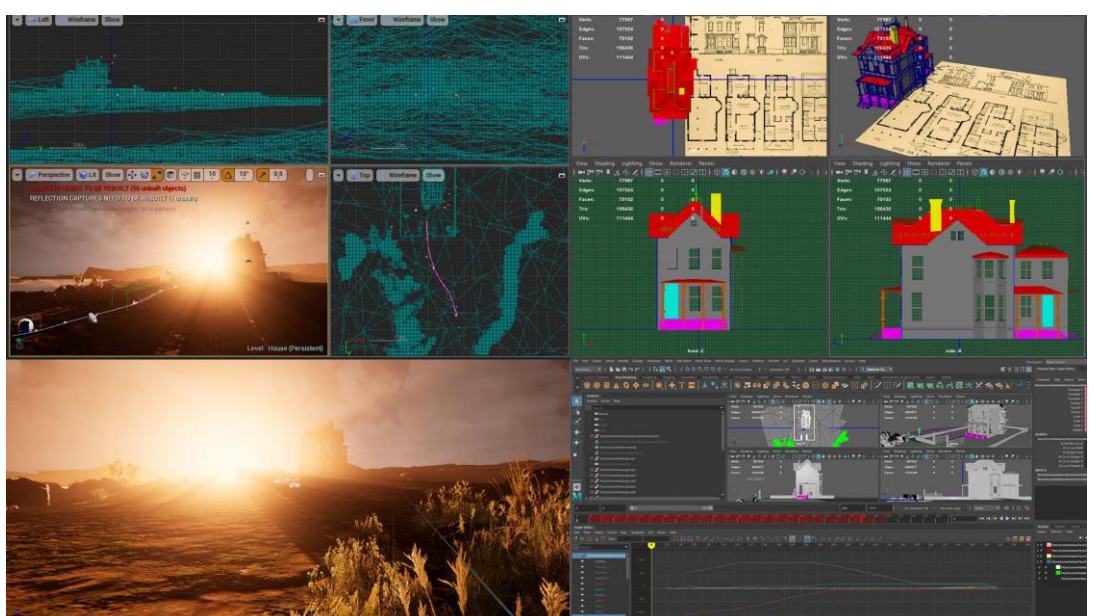

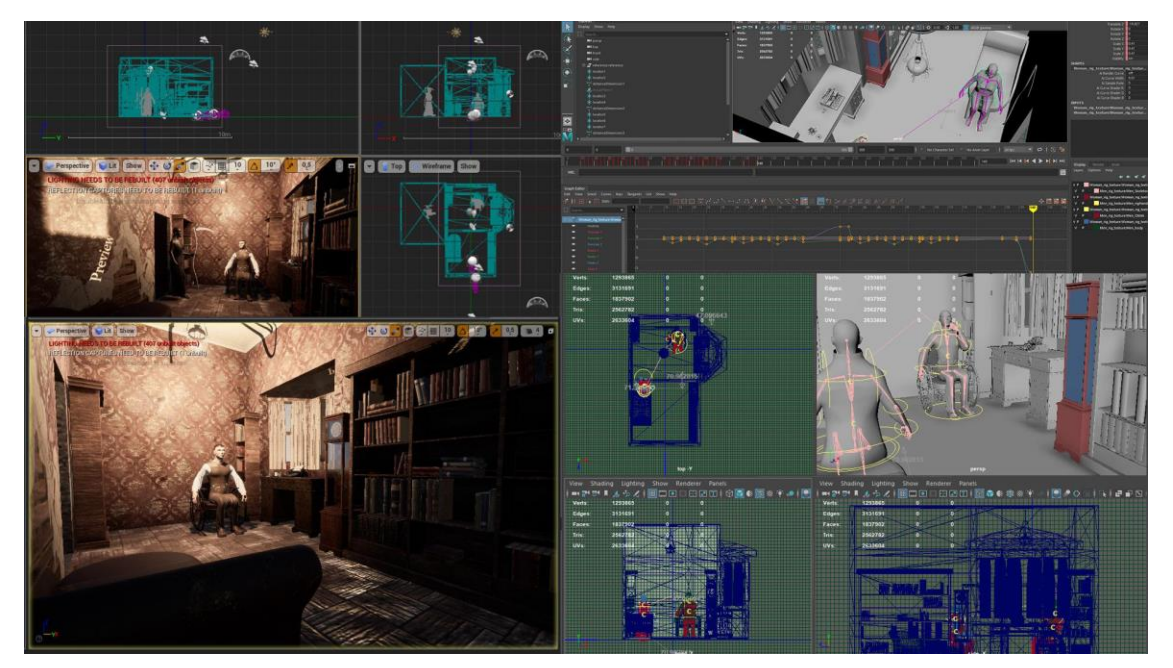

**příloha č.26**

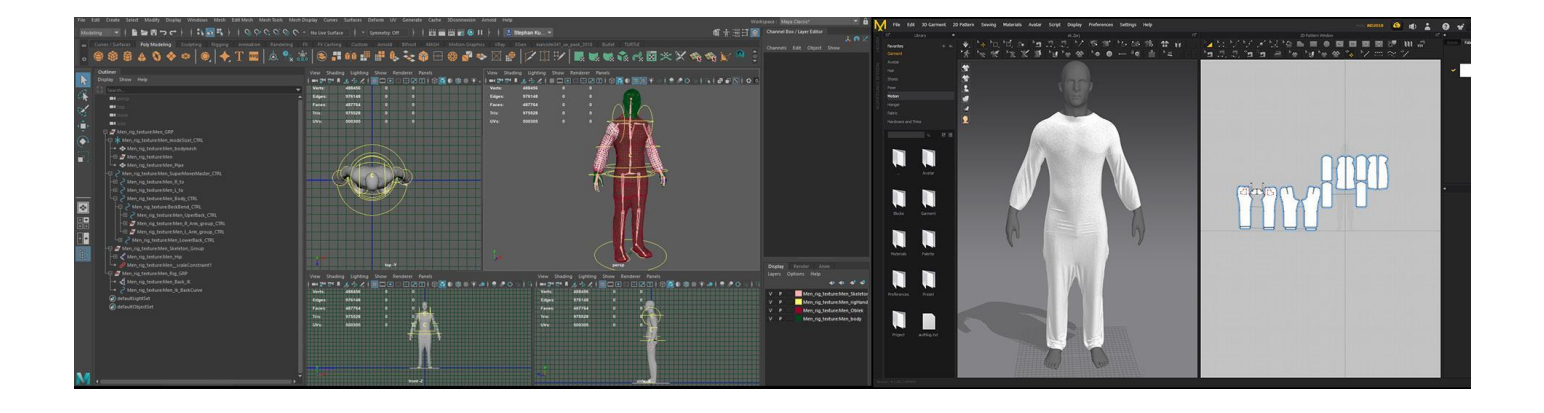

**příloha č.27**

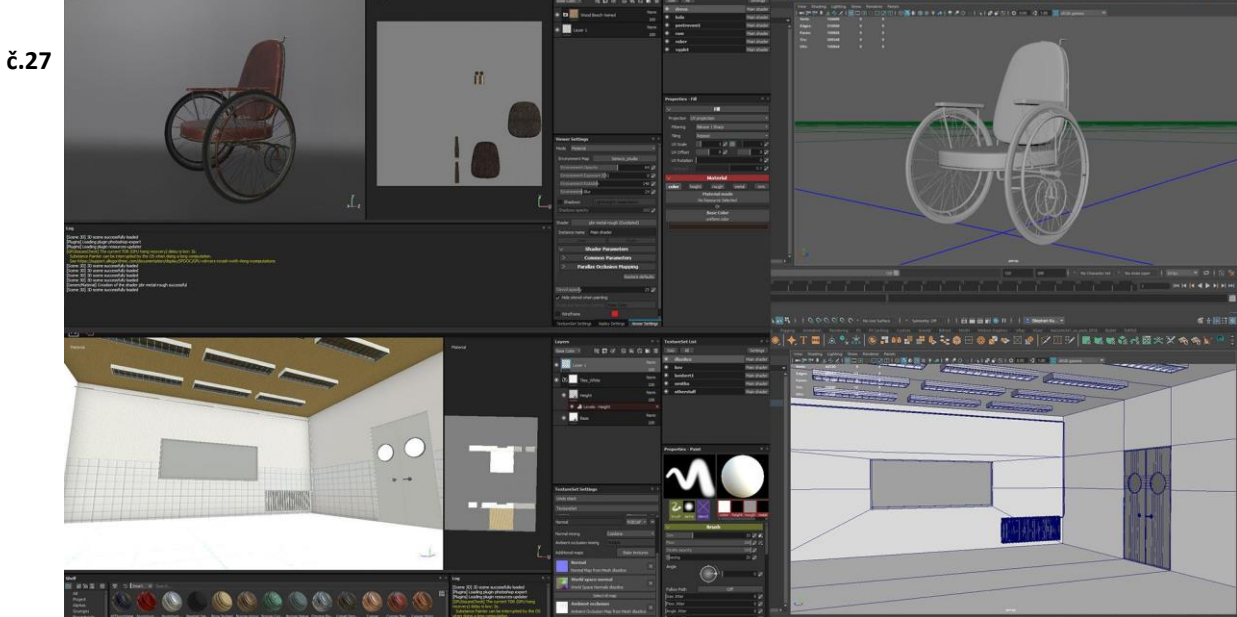

39